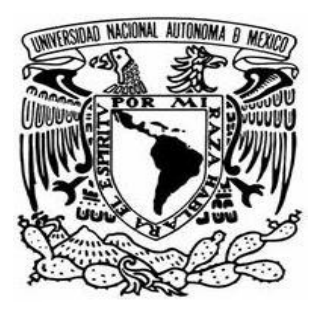

# **UNIVERSIDAD NACIONAL AUTÓNOMA DE MÉXICO**

# **FACULTAD DE ESTUDIOS SUPERIORES CUAUTITLÁN**

# **MEMORIA DE DESEMPEÑO PROFESIONAL EN EL ÁREA DE TESORERÍA Y CUENTAS POR PAGAR**

# **TRABAJO PROFESIONAL**

**QUE PARA OBTENER EL TÍTULO DE:** 

# **LICENCIADA EN CONTADURÍA**

# **P R E S E N T A:**

# **MARTHA ANGÉLICA MUNGUIA LUNA**

# **ASESOR: C.P.C. GUSTAVO ANTONIO AGUIRRE NAVARRO**

**CUAUTITLÁN IZCALLI, EDO. DE MEX. 2009** 

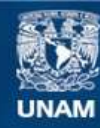

Universidad Nacional Autónoma de México

**UNAM – Dirección General de Bibliotecas Tesis Digitales Restricciones de uso**

# **DERECHOS RESERVADOS © PROHIBIDA SU REPRODUCCIÓN TOTAL O PARCIAL**

Todo el material contenido en esta tesis esta protegido por la Ley Federal del Derecho de Autor (LFDA) de los Estados Unidos Mexicanos (México).

**Biblioteca Central** 

Dirección General de Bibliotecas de la UNAM

El uso de imágenes, fragmentos de videos, y demás material que sea objeto de protección de los derechos de autor, será exclusivamente para fines educativos e informativos y deberá citar la fuente donde la obtuvo mencionando el autor o autores. Cualquier uso distinto como el lucro, reproducción, edición o modificación, será perseguido y sancionado por el respectivo titular de los Derechos de Autor.

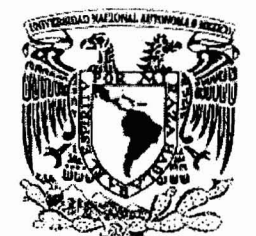

# • .. FACULTAD DE ESTUDIOS SUPERIORES CUAUTITLAN UNlOAD DE LA ADMINISTRACION ESCOLAR DEPARTAMENTO DE EXAMENES PROFESIONALES

VNIVERSDAD NACIONAL **AVPARMA DE** MEXICO

#### ASUNTO: EVALUACION DEL INFORME DEL DESEMPEÑO PROFESIONAL  $W^*$  My  $W$   $C$   $S$   $W$   $S$   $M$

ORA. SUEMI RODRIGUEZ ROMO DIRECTOR DE LA FES CUAUTITLAN PRESENTE

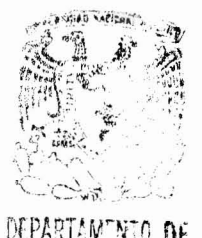

**@1970(fam. SOAUTHIAN** 

ATN: L. A. ARACELI HERRERA HERN Jefe del Departamento de Exámenes Profesionales de la FES Cuautitlàn

Con base en el art. 26 del Reglamento General de Exámenes y el art. 66 del Reglamento de Examenes Profesionales de FESC, nos permitimos comunicar a usted que revisamos EL TRABAJO PROFESIONAL:

Memoria de Desempeno Profesional en el Area de

Tesorería y Cuentas por Pagar

que presenta <u>la pasante: Martha Angélica MUnguia Luna Luna.</u><br>Con número de cuenta: 404026071 para obtener el título de : con número de cuenta; 404026071 Licenciada en Contaduría

Considerando que dicho trabajo reúne los requisitos necesarios, otorgamos nuestra **ACEPTACION** 

# ATENTAMENTE

"POR MI RAZA HABLARA EL ESPIRITU"

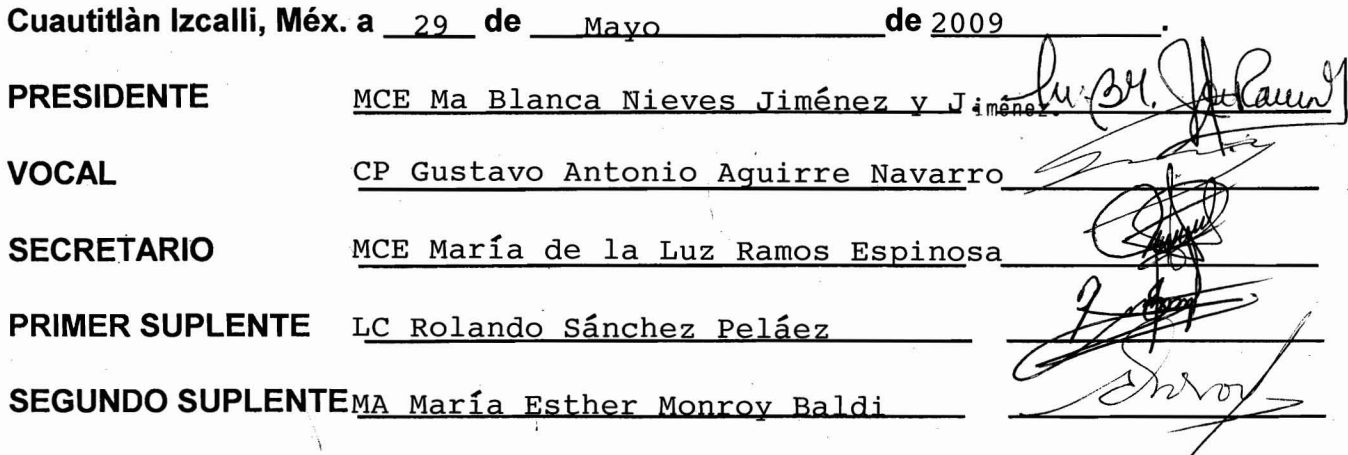

# **AGRADECIMIENTOS**

En este trabajo no solo esta plasmada la experiencia profesional que he obtenido en mi vida laboral, también la confianza, sabiduría y compañía de muchas personas. Agradezco:

A Dios por permitirme llegar a este mundo y disfrutar de la vida que me ha otorgado.

A mis Padres, por ser el origen de mis existencia, Sol muchas gracias por todo tu apoyo, por sacarme adelante, no hubiera llegado hasta aquí sin ti. A mi padre, quien se adelanto en el camino, siempre estas presente porque tu recuerdo ha sido mi aliciente para seguir adelante. Los seres que amamos siempre estarán con nosotros.

De forma muy especial a Mario Israel, mi esposo, por ser esa luz en mi camino, por ser ese apoyo incondicional que siempre ha estado ahí, en los momentos difíciles al igual que los gratificantes, como este. Eres el amor de mi vida desde el primer día que te conocí. TE AMO.

A todos aquellos que creen y creyeron en mi, que me han apoyado en el transcurso de mis estudios, gracias por ese apoyo, sus palabras y acciones para seguir adelante y nunca darme por vencida.

A todos mil gracias por TODO.

A la Universidad Nacional Autónoma de México por permitirme se parte de esta máxima casa de estudios.

A la Facultad de Estudios Superiores Cuautitlán y a sus profesores por su contribución en mi crecimiento profesional.

Al Profesor Gustavo por el apoyo y paciencia para la culminación de este trabajo.

Gracias.

# **ÍNDICE**

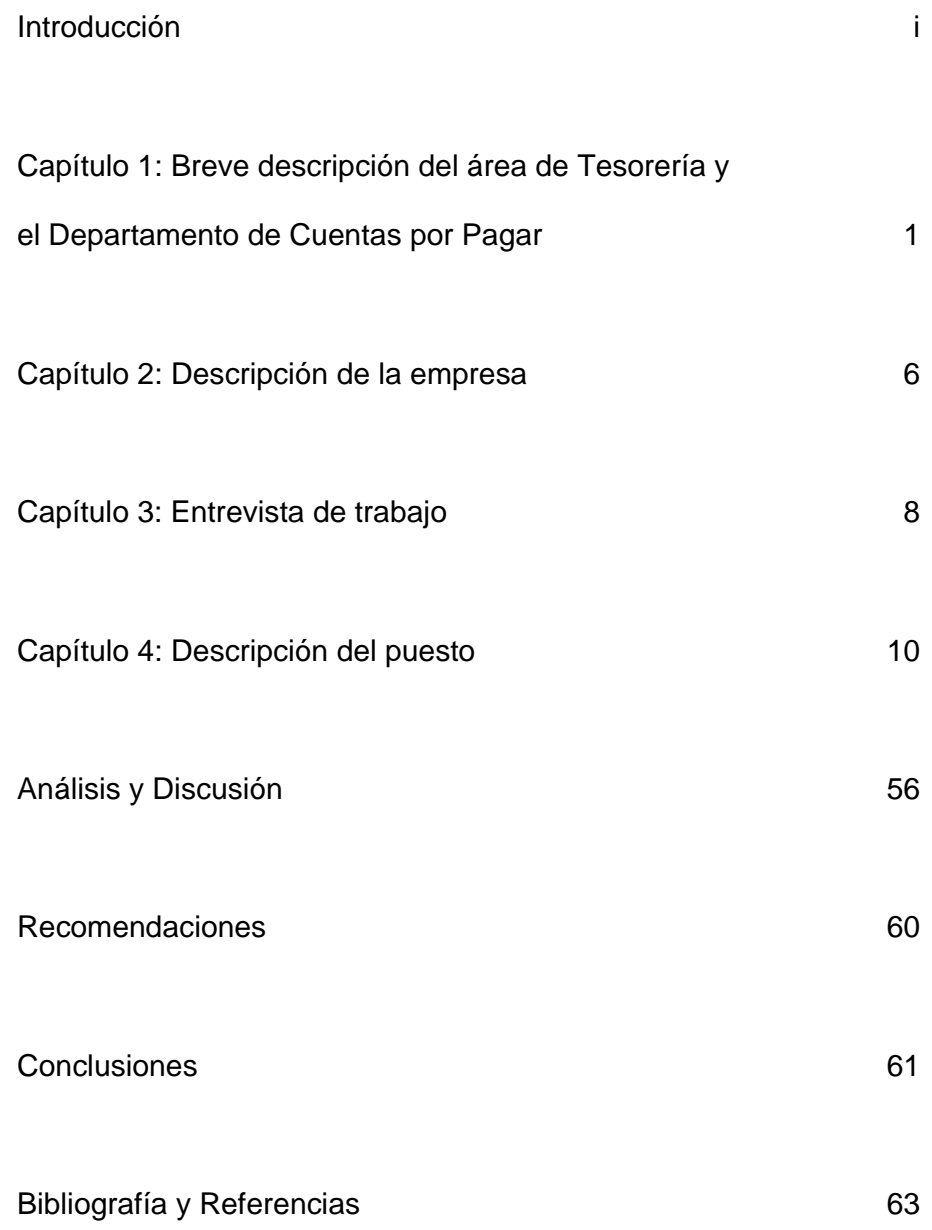

# **INTRODUCCIÓN**

El presente trabajo es parte de la culminación de mi enseñanza profesional. Parte de ella es la experiencia profesional que obtuve en mi primer trabajo como pasante de contaduría.

El área de cuentas por pagar tiene una función muy importante dentro de toda empresa, ya que aunque sea el área liquidadora de la misma; debe cuidar en primera instancia, la buena relación con los proveedores que entregan insumos para la producción de la empresa, después mantener una negociación permanente con el área de tesorería a fin de cumplir los compromisos de pago.

El área de tesorería es de gran responsabilidad debido a que es la encargada de controlar los ingresos y egresos de la empresa así como las operaciones con los bancos con respecto a los recursos de la misma.

La adecuada administración del efectivo nos va a permitir ser una fuente de financiamiento para la empresa, destacando el porque es importante mantener un buen control de ésta.

La operación de cualquier ente económico requiere necesariamente que haya gastos, los cuales pueden ser materiales, productos, equipos, sueldos y salarios, servicios de diversa naturaleza.

Todos estos gastos involucran la creación de obligaciones, algunas deberán liquidarse de inmediato y otras a una fecha determinada.

Las cuentas por pagar forman una de las principales fuentes de financiamiento de las empresas, permiten obtenerlo a bajo costo, principalmente de los proveedores, este recurso tiene plazo menor de un año por lo que es considerado financiamiento a corto plazo, y es resultado de la operación normal de la empresa.

El proceso de las cuentas por pagar con el área de tesorería es muy estrecha, ya que parte de sus actividades se complementan por si solas, por ejemplo si cuentas por pagar logra obtener créditos con proveedores y ampliar dichos plazos, tesorería financia sus salidas inmediatas y programas dichos pagos de acuerdo a sus entradas ya previstas.

Ambas áreas están encaminadas a alcanzar la eficiencia y control administrativo contable.

# **CAPÍTULO 1:**

# **BREVE DESCRIPCIÓN DEL ÁREA DE TESORERÍA Y EL DEPARTAMENTO DE CUENTAS POR PAGAR**

# TESORERÍA

#### Definición

Conjunto de técnicas destinadas a lograr un adecuado sistema de pagos y cobros de la empresa, incrementar la rentabilidad de sus excedentes monetarios y lograr una adecuada gestión de su tesorería.

Se denomina así a la función operativa de los activos y pasivos a corto plazo de una empresa, con el objetivo principal de asegurar su liquidez, para que no tenga problemas en su funcionamiento diario.

#### **Funciones**

Las funciones del departamento de tesorería se inician con el reconocimiento de las necesidades de efectivo, continúan con la distribución del efectivo disponible para las operaciones productivas así como otros usos y se terminan con la devolución del efectivo a los inversionistas y a los acreedores.

La mayor parte de las funciones relacionadas con un departamento de tesorería las puede efectuar el tesorero por sí solo, sin embargo, la dirección financiera, la contraloría o el departamento de personal también pueden tener participación. Es frecuente que algunas funciones de la alta dirección estén encaminadas a la planeación y control financiero.

El departamento de tesorería tiene funciones específicas en las empresas, entre las importantes se encuentran:

• Hacer, verificar y dar seguimiento de las pólizas cheque.

- Administrar el efectivo.
- Almacenar los soportes de todas las transacciones.
- Realizar reportes diarios de los fondos de la empresa.
- Aplicar las medidas necesarias para la prevención de errores en cuanto al manejo del efectivo, la caja y los bancos.
- Brindar la información oportuna sobre la liquidez y de todas las transacciones comerciales y financieras.
- Realizar y en algunas ocasiones autorizar erogaciones y pagos.
- Manejar claramente y al día un libro auxiliar de operaciones.
- Establecer relaciones con sociedades financieras y de crédito para gestionar y controlar las operaciones con las mismas.
- Administrar el manejo de monedas extranjeras incluyendo riesgos cambiarios.
- Vigilar operaciones de inversión y financiamiento.

# **Objetivos**

- Maximizar los recursos de las empresas.
- Reducir saldos ociosos.
- Reducir el costeo de la obtención de recursos.
- Reducir el costeo de las operaciones bancarias.

# Actividades en el Departamento

Tesorería tiene a su cargo la revisión y control de las conciliaciones bancarias.

Se debe de revisar la conciliación bancaria preparada por el cajero y de esta manera tomar conocimiento de los movimientos habidos el día anterior, así como de los saldos de apertura del día (bancarios, contables, disponibles y libros).

Controlar y verificar si las diferentes operaciones comprometidas con el área se han efectuado, como por ejemplo la compra de dólares (verificando que se

haya respetado el tipo de cambio acordado) o si determinados clientes cumplieron con efectuar los depósitos ofrecidos por el pago de sus deudas, además de revisar si hubo o no cheques cobrados y/o rechazados.

Efectuar la emisión de cheques en base a los saldos disponibles.

Tesorería es el área responsable de la emisión y actualización diaria del flujo de efectivo, en base a esta información, autorizar la propuesta de pago, pudiendo solicitar su modificación (rebaja o aumento), según lo evalúe convenientemente.

Identificar cargos y abonos no reconocidos que están registrados en las cuentas bancarias y darles seguimiento en los bancos remitiéndoles carta con el detalle de las mismas.

# CUENTAS POR PAGAR

1

# Definición, Objetivo y Características

Las cuentas por pagar surgen por operaciones de compra de bienes materiales, servicios recibidos, gastos incurridos y adquisición de activos fijos o contratación de inversiones en proceso, dicho de otra forma representan las obligaciones a cargo del ente económico originadas en bienes o servicios requeridos.<sup>1</sup>

Las obligaciones crediticias a cargo de la empresa, son generalmente exigibles mediante un documento y pagaderas en un plazo menor a un año.

Las cuentas por pagar son de carácter individual, pues se expide una para cada proveedor y por cada factura que presente, o a cada persona que deba realizarse un pago. Es preciso analizarlas de esta forma así como los pagos

<sup>1</sup> Contabilidad Intermedia 1 Moreno Fernández, Joaquín. Anfeca, IMCP 1999 México

efectuados. También debe revisarse a detalle por antigüedad para evitar pago de moras o indemnizaciones.

El objetivo de cuentas por pagar es mantener el control y la administración de las deudas que tiene la empresa, así como mantener sanos los saldos de las mismas.

Como parte de las características de las cuentas por pagar esta el registro de la información de los proveedores, de forma amplia y variada. A su vez visualizar la historia crediticia que se tenga con cada proveedor. Su saldo global y por factura.

Dentro de estas actividades es necesario conciliar periódicamente los importes recibidos y pendientes de pago según el resumen enviado por parte de los proveedores.

Las cuentas por pagar como se explico anteriormente corresponden a un servicio o un bien material efectivamente recibido por la empresa y pendiente de pago por lo que se deberá registrar como pasivos.

En lo relativo a documentos y cuentas por pagar se apoya en forma importante en la dualidad económica de las operaciones con su doble dimensión que considera, por una parte, los recursos con que cuenta la entidad para la realización de sus operaciones y, por otra, la fuente de esos recursos, o dicho de otra manera y tomando en cuenta la base en que se sustenta la partida doble, el pasivo aumenta por un aumento del activo o por un aumento del capital o del pasivo mismo.

Los eventos relacionados con documentos y cuentas por pagar generalmente no se controlan a través de la expedición de formas prenumeradas, por lo que es recomendable se establezcan los siguientes procedimientos:

4

- Las compras y adquisiciones deben invariablemente tener como contracuenta una cuenta de pasivo. No deben registrarse contracuentas de efectivo en caja y bancos.
- Los cheques que se expidan para la liquidación de compras y adquisiciones deben tener como contracuenta una cuenta de pasivo. No deben registrarse contracuentas de activo o resultados.
- Las transacciones que se hagan entre cuentas de pasivo que no se controlen a través de las formas prenumeradas como la aceptación de documentos, transferencias entre cuentas, etc., debe informar por escrito la persona o departamento que realice la transacción.
- Los estados de cuenta mensuales recibidos de los bancos, proveedores, acreedores, etc., deber ser conciliados con las cuentas y libros de contabilidad.

El pasivo debe valorizarse de acuerdo con su monto nominal o restitución de pago y los pasivos expresados en moneda extranjera, con su conversión al tipo de cambio vigente a la fecha de los estados financieros.

En el caso de pasivos en monedas extranjeras, como consecuente de las fluctuaciones en el tipo de cambio del peso frente al dólar , la Comisión de Principios de Contabilidad decidió introducir una modificación al método de valuación de las obligaciones en monedas extranjeras para quedar como sigue: " Los pasivos en moneda extranjera deberá ser registrados al tipo de cambio de mercado, vigente a la fecha de transacción que los genera, y deberán valuarse al tipo de cambio oficial (de mercado), vigente en la fecha de cierre del ejercicio social " (NIF B-15 párrafos 16 a 19).

# **CAPÍTULO 2:**

# **DESCRIPCIÓN DE LA EMPRESA**

La empresa pertenece a un corporativo integrado por 12 empresas dentro del ramo óptico.

El corporativo se encarga de todo el proceso productivo del ramo, desde la importación de la mica, hasta la venta al paciente.

El proceso está identificado por grupo de empresas, una se dedica a la importación de armazones oftálmicos y solares, otras a la distribución de lentes a través de ópticas en tiendas departamentales y otras en tiendas de prestigio propias y la distribución a clientes independientes. Otro sector se encarga del manejo del personal de las empresas, a través de outsorcing propio, y por último dos empresas que se dedican al proceso de la elaboración de los lentes.

Centro Integral Óptico, SA de CV, es una empresa, que se dedica a la importación de micas, biselado de las mismas (corte y ensamblado en armazones para su venta), también tiene a su cargo la venta de los lentes a clientes específicos, a través de sus sucursales o bien los centros de bisel en tiendas de prestigio que son sus principales clientes. Parte de esta misma producción en matriz es para abastecer a las compañías que se encargan de la distribución de los lentes a través de las tiendas departamentales.

Centro Integral Óptico, SA de CV, también llamada CIO, es filial de una empresa extranjera, líder en el ramo de la óptica. Shamir es parte fundamental del proceso de elaboración de los lentes, ya que es el principal proveedor de micas, así como abastecedor del software que permite el biselado de las mismas, además que es parte de la misma empresa.

El corporativo divide el proceso de la operación de tal manera que permita la fácil administración y control de la misma, sin embargo a pesar de estar

dividida la operación, la administración se llevaba de forma conjunta y existía un solo departamento por área que controlaba todas las empresas, es decir todas las empresas estaban bajo la misma administración y a su vez bajo el mismo organigrama y esquema financiero, por lo que una sola persona tenía a su cargo el manejo de diversas empresas.

En 2007 se inicia un proceso de reestructuración administrativa que consistió en dividir la administración de cada empresa.

Este proceso empieza en el área contable, ya que este departamento lleva el área financiera y administrativa de cada empresa.

En primera instancia se separa el área contable de CIO del corporativo, aunque sigue estando en las mismas instalaciones; junto con CIO se integra una empresa con funciones similares pero que su principal función es la venta y mantenimiento de equipo óptico a nuestros clientes, función que fue minorizando poco a poco.

El lapso en que CIO refleja cambios en menos de un año, ya que en ese tiempo, hubo cambio de Gerente de Contabilidad, convirtiéndose posteriormente en Director de Finanzas, auxiliares contables, y tesorero. Posteriormente la reestructuración de la empresa se reflejó en el control de las demás áreas, el siguiente departamento que reflejó cambios fue facturación, después Insumos y ahora está en proceso el área de logística.

Como parte de esta reestructuración fue el cambio del encargado de Cuentas por Pagar y Tesorería.

# **CAPÍTULO 3:**

# **ENTREVISTA DE TRABAJO**

El proceso de mi selección fue muy diferente a como debería haber sido, considerando el proceso normal de la selección de personal.

Conseguí la entrevista con la contadora, gracias a un encuentro casual, en el transporte público, con una ex compañera de escuela de hace mucho tiempo; fruto de ese encuentro intercambiamos teléfonos. A las pocas semanas de dicho encuentro, recibí una llamada, era mi ex compañera preguntándome si me interesaba trabajar como auxiliar contable, en la empresa en la que ella trabajaba.

Yo en ese entonces tenía pocos días de haber entrado a un proyecto por parte de la Secretaría del Trabajo, consistente en trabajar como becario en algún despacho, mismo que terminaba el día 20 de septiembre de 2007. Ese mismo día por la tarde me comuniqué a la empresa preguntando por el puesto. Me otorgaron una entrevista esa misma semana.

Mi entrevista fue muy peculiar, consistió en una plática amena, pero concisa y rápida. La contadora fue directa y me explicó rápidamente qué era lo que necesitaba y si me interesaba. Yo acepté el trabajo, y la contadora se interesó en mí para formar su equipo de trabajo, que en ese entonces era de sólo 3 personas incluida ella; yo sería el cuarto elemento.

En la entrevista me explicó brevemente cómo se integraba el corporativo, la intención de la reestructuración y el papel que tendría mi contratación.

El ofrecimiento del puesto inicial era de auxiliar contable, sin embargo, a corto plazo debía ocupar una plaza de las dos que se abrirían en cualquier momento, una en el departamento de nóminas, y otra en el área de cuentas por pagar y tesorería.

De haber sido por la contadora yo habría entrado el día siguiente a la entrevista, pero pedí terminar con el proyecto que estaba apoyando, ya que sólo faltaban 2 semanas. Accedió sin protestar, y me puso como fecha de ingreso el día siguiente al término del proyecto con la secretaría.

Mi horario fue establecido como becaria, de 6 horas, sin embargo en apoyo a la carga de trabajo por reestructuración y para la primera entrega de la DIOT agregaba una hora más.

A las tres semanas que entré, se me dio la opción de elegir el puesto a cubrir, que inicialmente se me había ofrecido, el equipo de trabajo ya estaba integrado por 5 personas, y yo debía elegir primero el puesto que quería ocupar.

Al principio dudé mucho en la elección pues cuentas por pagar era un área que no conocía, pero me llamaba la atención y sobre todo por el manejo del tipo de cuentas, ya que la empresa tiene proveedores nacionales y extranjeros.

La elección fue tomada. Iniciando la semana tendría una semana de capacitación y posteriormente se me entregaría el departamento en su totalidad.

La contadora me ofreció su apoyo en todo momento; esa fue una razón por lo cual acepté; dentro de la capacitación, también hubo mucha instrucción de su parte, con el fin de encaminarme y a largo plazo dejarme a cargo todas las actividades que el mismo departamento implica.

Tuve que aprender en una semana todo el manejo del departamento de tesorería, no fue fácil, pero creo que lo logré.

9

# **CAPÍTULO 4:**

# **DESCRIPCIÓN DEL PUESTO**

Como ya se mencionó en la primera parte de este trabajo, en el departamento de cuentas por pagar y tesorería se llevan a cabo las gestiones necesarias para el control, revisión, pago y conciliación de las cuentas por pagar, así como el control de las cuentas bancarias de la empresa.

En la empresa estas actividades al principio las realizaba una sola persona, pero con el crecimiento de las operaciones se tuvo la necesidad de dividir el departamento; en la actualidad una persona se encarga del área de cuentas por pagar y otra de tesorería, sin embargo el trabajo de ambos está ligado y por lo tanto no se pueden desentender uno del otro.

Dentro de las actividades del área de cuentas por pagar está:

- Control de facturas a revisión para pago.
- Control revisión y conciliación de las cuentas por pagar a nivel nacional y extranjero.
- Conciliación mensual y aviso de pago a proveedores.

Como área de Tesorería las principales funciones son:

- Pago de cuentas por pagar en moneda nacional y extranjera
- Emisión de cheques
- Control y revisión de cajas chicas
- Expedición, control, revisión y recepción de viáticos
- Manejo y control de caja chica en Tesorería
- Preparación del flujo de efectivo para presentación en finanzas y dirección.

Para el desarrollo de estas actividades posteriormente se hizo una programación de actividades del departamento en base al flujo de efectivo.

Una base para esta programación, fueron las actividades rutinarias del departamento, así como la periodicidad de las mismas.

La programación se puede dividir en mensual y semanal de acuerdo a lo siguiente:

# Plan Semanal

Lunes:

- Actualización de saldos mediante Internet, en ASPEL BANCOS y Excel. (Esta actividad es diaria).
- Revisión de correo electrónico (actividad diaria).
- Reembolso de Cajas Chicas Foráneas mediante transferencia.
- Actualización de Archivo de Cajas Chicas y Viáticos en Excel.

# Martes:

- Día de revisión de facturas de proveedores.
- Recepción de Requisiciones de Cheques de los diversos departamentos.

# Miércoles:

- Elaboración de Flujo de Efectivo (Cash Flow) semanal, para revisión con Finanzas y autorización de Dirección General para Pago.
- Revisión de Cajas Chicas Foráneas.

# Jueves:

• Elaboración de cheques autorizados del Cash Flow para pago.

# Viernes:

- Día de pago a proveedores nacionales.
- Programación de reembolsos de excedentes en viáticos.
- Programación de pago de pasajes (apoyo a mensajeros foráneos).
- Captura y revisión de cajas chicas en archivo de control.

Plan Mensual

Del 1 al 5 de cada mes:

La emisión de cheques para el pago de la renta de la matriz, así como de las sucursales de CIO. (Algunos se depositan y otros se entregan personalmente).

Antes del día 10:

SOE: pago del 2% sobre nómina.

CIO: Fondeo para el pago del 2% sobre nóminas.

Día 13 y 14:

CIO: Fondeo para el pago de la nómina de la primer quincena del mes. SOE: Emisión de cheques de nómina de personal que no tiene cuenta bancaria Bancomer.

Día 15:

CIO: Emisión de cheques para el pago de honorarios correspondientes a la primera quincena (no depositar hasta que el departamento cuente con los respectivos comprobantes)

CIO: Pago de renta del local de CIO TIJUANA.

A más tardar el día 17:

CIO: fondear compañías Outsorcing para el pago de impuestos, (seguro social e impuestos sobre la nómina). Así como los pagos de impuestos federales. SHA: En caso de que Shalens vaya a pagar impuestos, verificar si hay saldo disponible, de lo contrario fondear desde CIO.

SOE: PAGO DE SEGURO SOCIAL E IMPUESTOS.

# Entre los días 19 y 25 de cada mes:

CIO: Regularmente es en estos días cuando LIVERPOOL paga la factura que se metió a revisión los primeros días del mes. El pago de Liverpool regularmente genera pago a proveedores extranjeros.

Día 28 y 29:

CIO: Fondeo para el pago de la nómina de la segunda quincena del mes.

SOE: Emisión de cheques de nómina de personal que no tiene cuenta bancaria Bancomer.

# Día 30:

CIO: Emisión de cheques para el pago de honorarios correspondientes a la segunda quincena (es este caso por ser fin de mes, y no afectar el cierre se deposita, aún sin contar con los respectivos comprobantes).

CIO: Preparación de documentación para entrega de cierre.

Estos esquemas permiten la fácil administración del departamento de Tesorería y Cuentas por Pagar. Y se pueden visualizar a través de un calendario que se mostraría de acuerdo a la figura 1, tal y como se muestra a continuación.

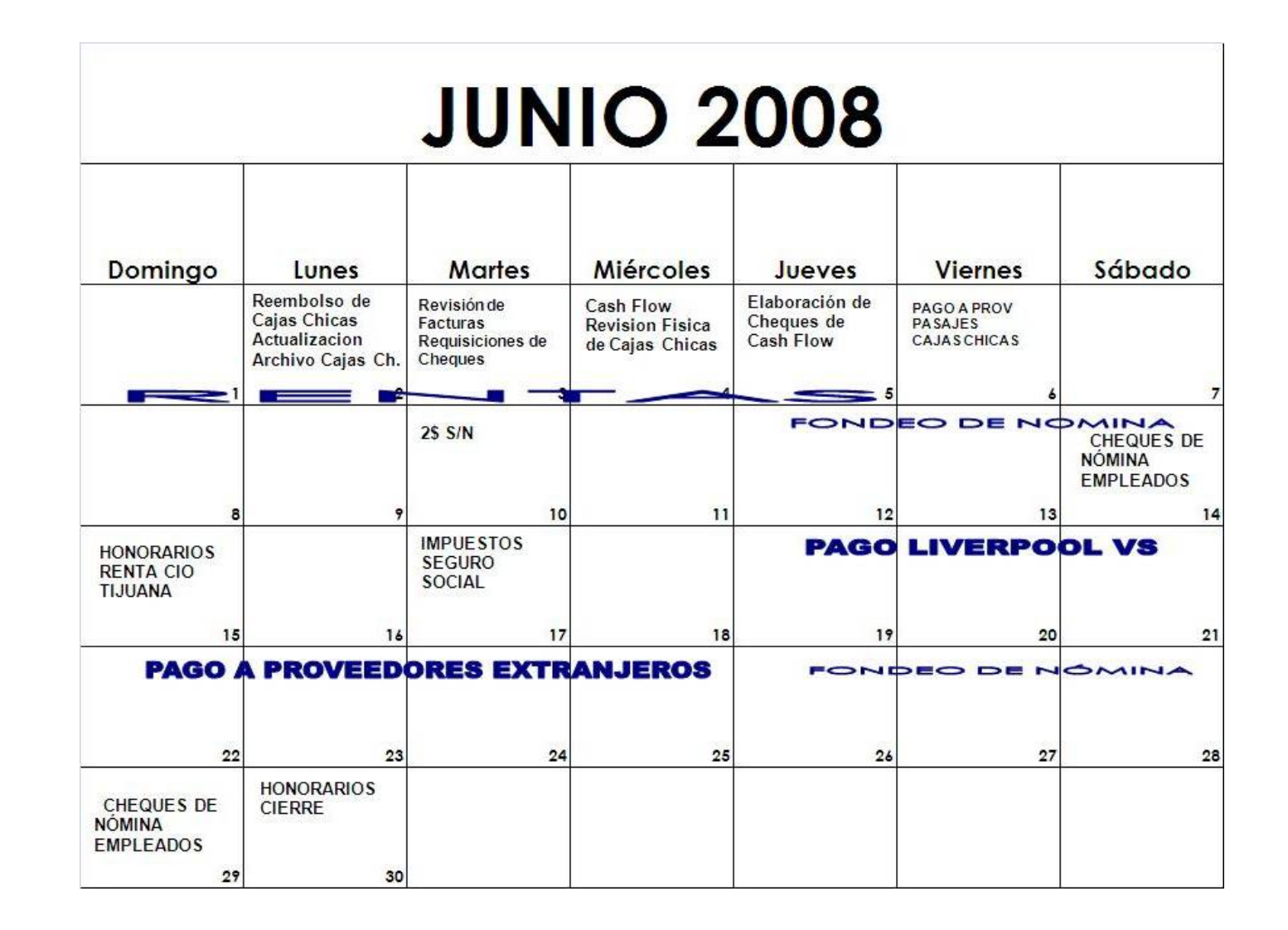

#### **DESARROLLO DE ACTIVIDADES**

Ahora bien, para el desarrollo de actividades a continuación se explicaran cada una de estas actividades tal y como sucede en una semana normal de trabajo, asimismo las actividades mensuales.

La ACTUALIZACIÓN DE SALDOS, es la primera actividad del día en el departamento, además de ser algo que todos los días se tendrá que realizar para tener los saldos al día. Para bajar saldos de las cuentas bancarias es necesario tener acceso a los portales bancarios de Internet de los bancos con los que tenemos cuentas bancarias, la cual se consulta de acuerdo a cada portal bancario, que en nuestro caso es con BANAMEX Y Bancomer. Cabe mencionar que cada portal bancario tiene su forma de permitir el acceso, y sus propias herramientas de acceso, pues además del usuario y contraseña, se debe contar con una llave de acceso (llamados de diversas formas para cada banco, por ejemplo: net key, dispositivo de acceso seguro, token, e-llave, etc.); una vez que se haya entrado al portal donde se consultan los movimientos se deben enviar a cobranza vía correo electrónico (el cual es interno) para que identifique todos los depósitos que han sido realizados a la cuenta, y aplicar al cliente que corresponda. En el caso de la cobranza ínter compañías, no siempre es depositada en la misma cuenta, por lo que en cuanto se tenga conocimiento de la realización del depósito, se debe dar aviso a cobranza para su aplicación.

Posteriormente se actualiza el programa de ASPEL- BANCOS, en donde se capturan todos lo depósitos realizados y se emiten los cheques que ya fueron cobrados y que para nuestros registros aparecen en tránsito.

En ASPEL – BANCOS llevamos el control de nuestras cuentas bancarias, el registro de los depósitos que nos realizan así como la elaboración de nuestros cheques.

Para la captura de los movimientos que bajamos de Internet, se sigue el siguiente procedimiento:

El procedimiento para bajar saldos de Internet en BANAMEX es el siguiente:

- 1. Abrir la página del explorador de Internet
- 2. Abrir la página de Banamex (www.banamex.com.mx) e irse a la sección de BANCANET EMPRESARIAL.
- 3. En BANCANET EMPRESARIAL se muestra la pantalla de acceso del lado izquierda de la página

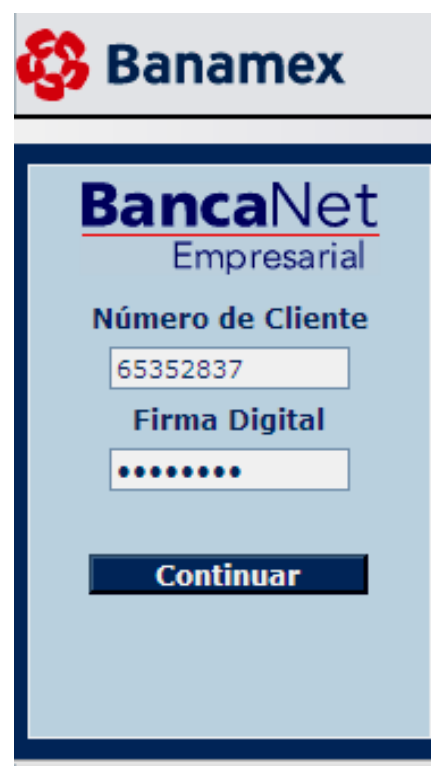

4. Se digita el número de cliente (1), firma digital (2) y se da un clic en continuar.

(1) El número de cliente es la identificación de la empresa para con el Banco.

(2) La Firma Digital es la primera clave que el banco solicita para dejar acceder al sistema.

5. Se despliega una pantalla donde explica el nuevo procedimiento para obtener el acceso a Bancanet, a través de la clave dinámica (3)

 (3) La clave Dinámica es la que se obtiene del NET KEY. Para obtener dicha clave del NET KEY se requiere, tal y como lo indica la pantalla, prenderlo, darle un número de cuatro dígitos como clave de acceso, con esto solicita un HOST?, para lo cual hay que teclear un 9, se despliega la palabra CHALLNG?, en donde se introduce en el Net Key el número que aparece en la pantalla (el cual cambiará cada vez que ingreses a la pantalla) y tecleas el botón ENT. Con esto se obtiene la clave dinámica que hay que teclear en el espacio, seguido de esto se da un CLICK en CONTINUAR.

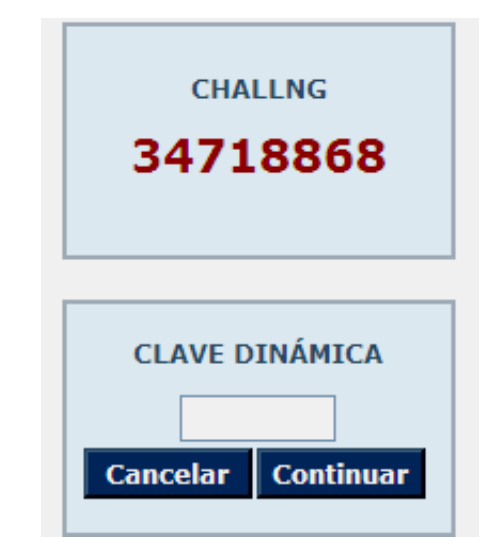

- 6. Al abrirse el portal se muestra la pantalla de acceso, como se muestra en la figura 2.
- 7. Dentro del menú que aparece en esta pantalla, se selecciona CONSULTAS, aparece la opción ESTADO DE CUENTA, darle clic y seleccionar EN LÍNEA. (Figura 3).
- 8. En esta misma pantalla se muestran las cuentas de la empresa con el banco, y se selecciona el número de cuenta del cual se quiere el reporte. También se tiene que seleccionar el ciclo que desee, ya sea CICLO ANTERIOR o CICLO ACTUAL, según sea el caso. Una vez seleccionado, se de un clic en continuar generando la pantalla de la figura 4.

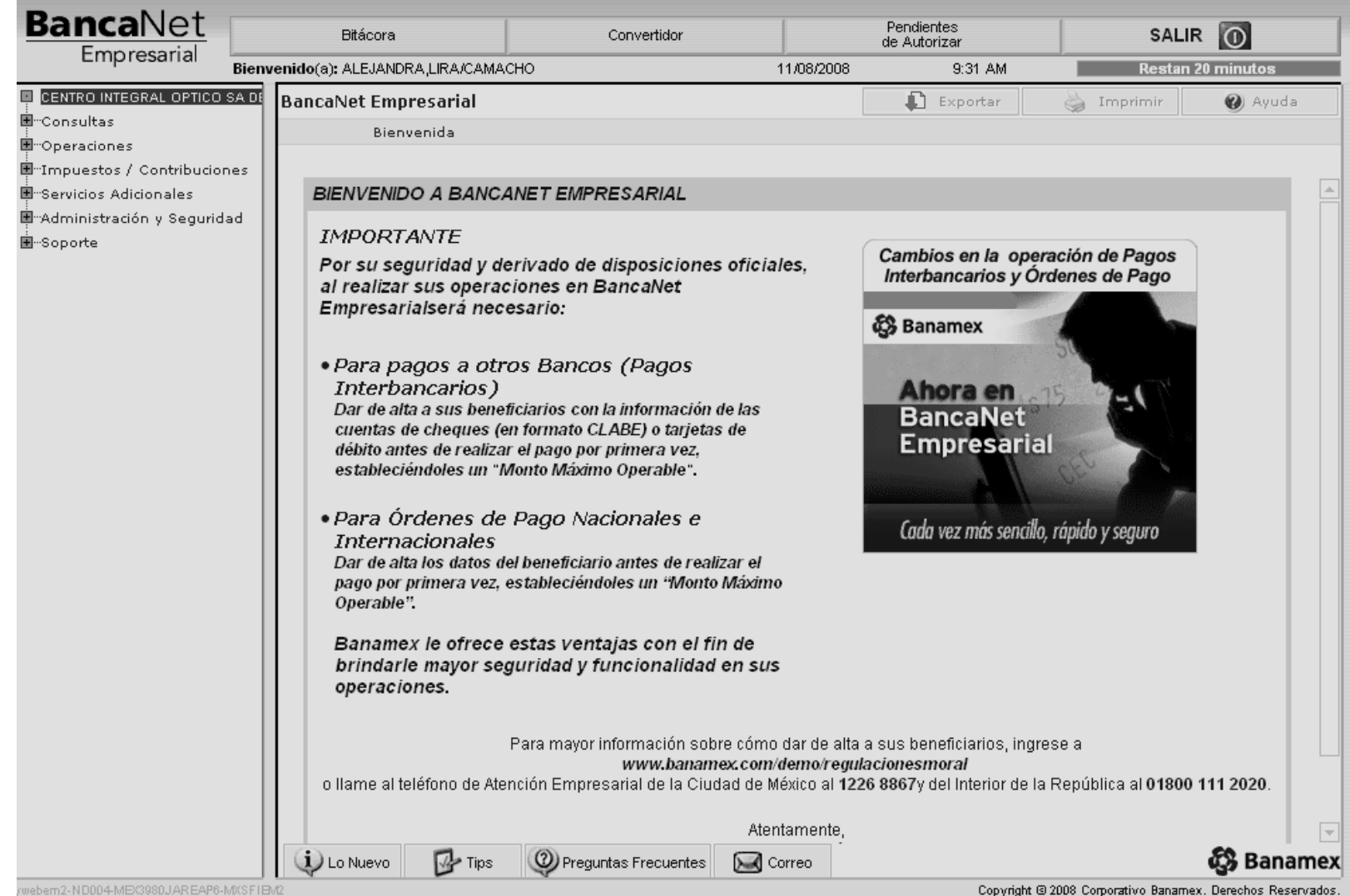

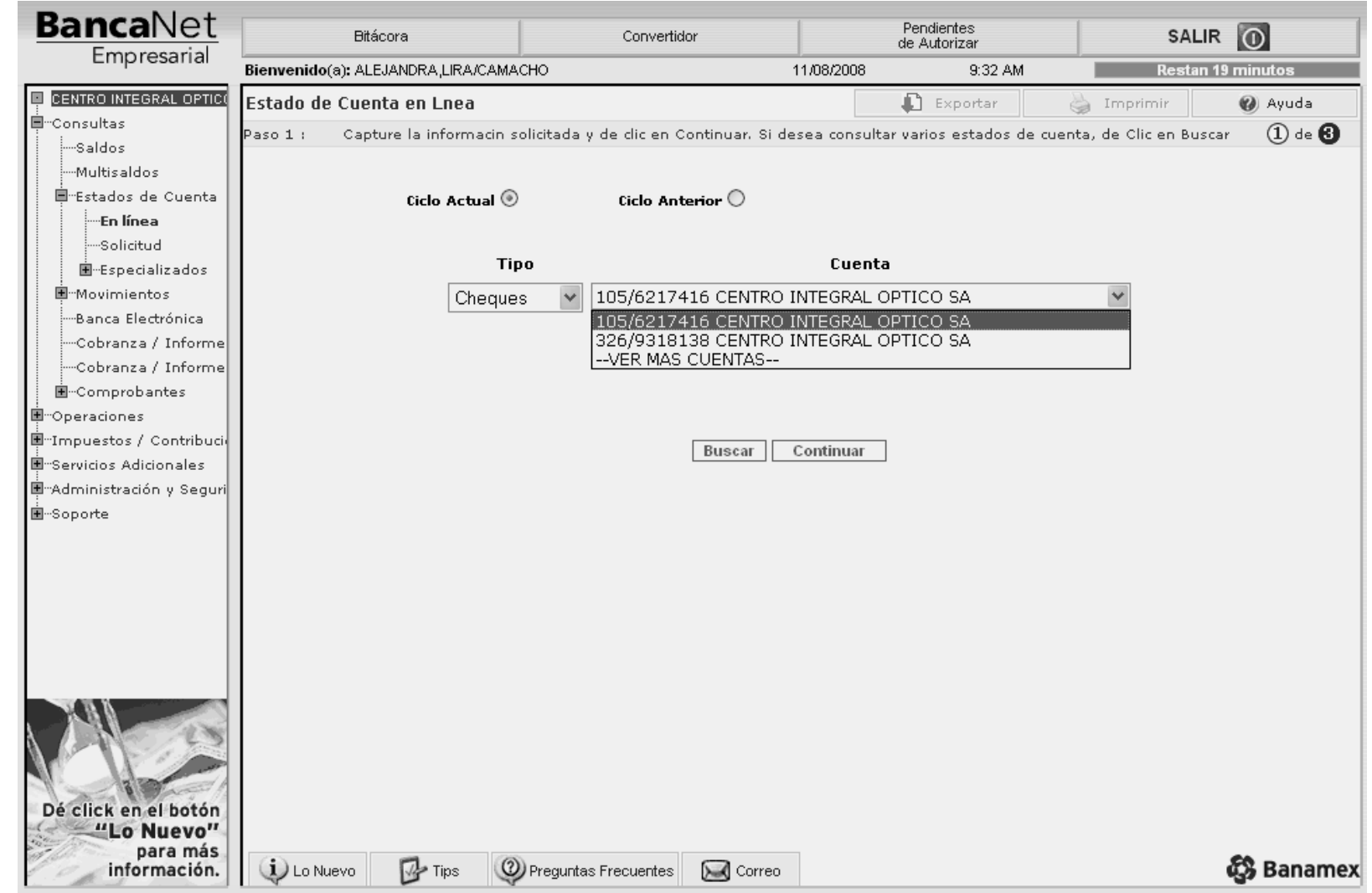

Figura 3

Pendientes<br>de Autorizar SALIR O Bitácora Convertidor Bienvenido(a): ALEJANDRA,LIRA/CAMACHO 11/08/2008 9:43 AM Restan 19 minutos Exportar Estado de Cuenta en Línea Imprimir @ Ayuda  $\bigcircled{2}$  de  $\bigcircled{3}$ Para ver el detalle de sus movimientos, seleccione la cuenta Paso 2 : Saldo Saldo Total Total Tipo ↑ ↓|Sucursal ↑  $\downarrow$  Cuenta 1 Retiros ↑ Depósitos 个 Moneda ↑ ↓ <mark>Error ↑ ↓</mark> Inicial  $\uparrow \, \downarrow$ Final  $\uparrow \downarrow$ Retiros 个 Depósitos  $\uparrow \downarrow$ 131,899.78 162,419.23  $\,$  1 106.80 30,626.25 Cheques 326 4263939  $\ensuremath{\mathsf{3}}$ Pesos Regresar **۞** Banamex <sup>2</sup> Preguntas Frecuentes  $\mathbf{U}$  Lo Nuevo  $\mathbb{Z}$  Tips **S** Correo Copyright @ 2008 Corporativo Banamex. Derechos Reservados.

ە. 9. El número de cuenta seleccionado aparece en azul, Se da un clic sobre día anterior. Una vez generado el reporte se muestra lo siguiente: este número para generar el reporte de los movimientos que hay hasta un  $\mathbf{\underline{m}}$ día anterior. Una vez generado el reporte se muestra lo siguiente: este número para generar el reporte de los movimientos que hay hasta un número <u>ခု</u> cuenta seleccionado aparece en azul, Se da un clic sobre

Figura 4

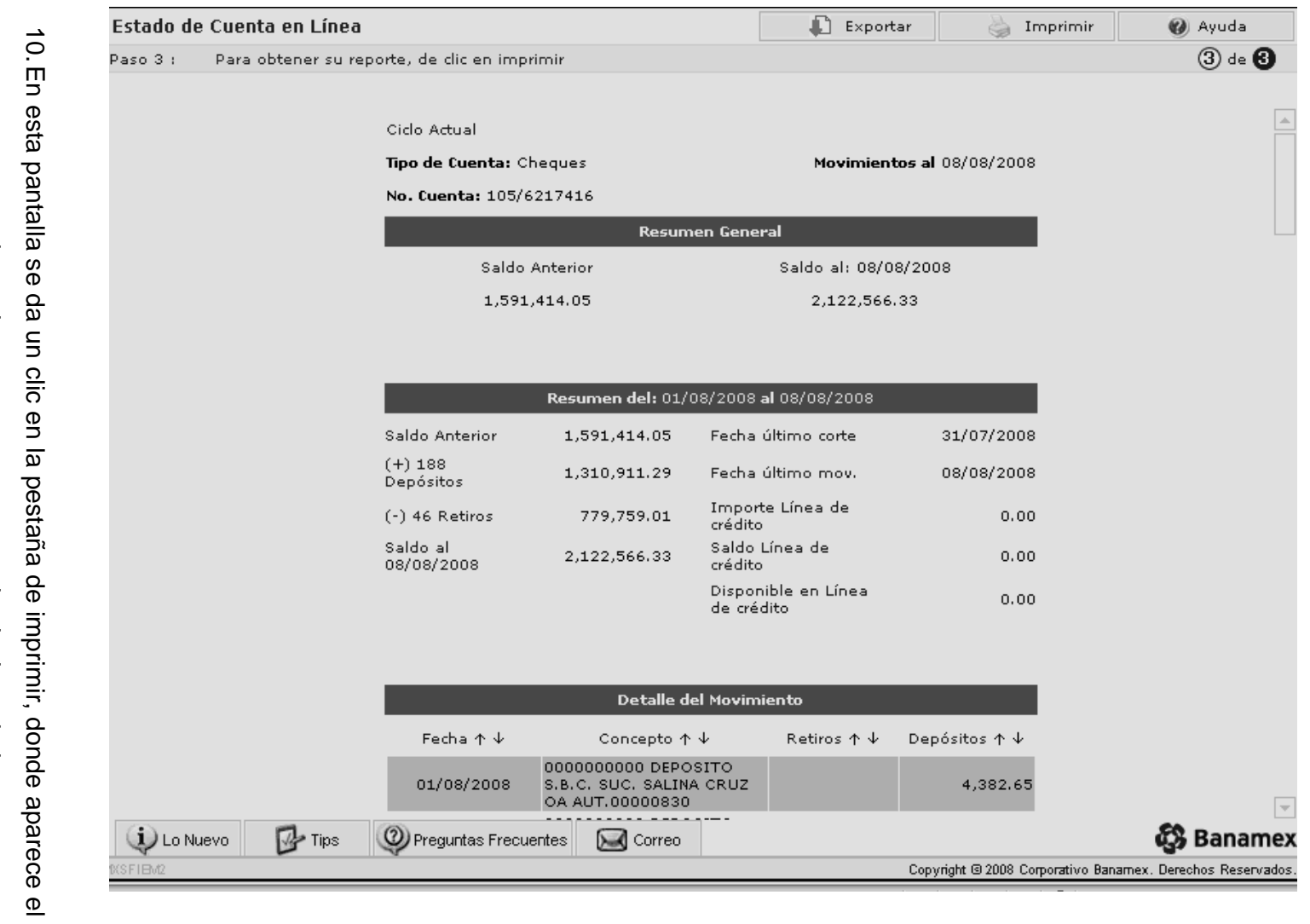

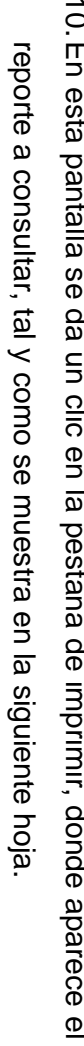

 $\overline{2}$ 

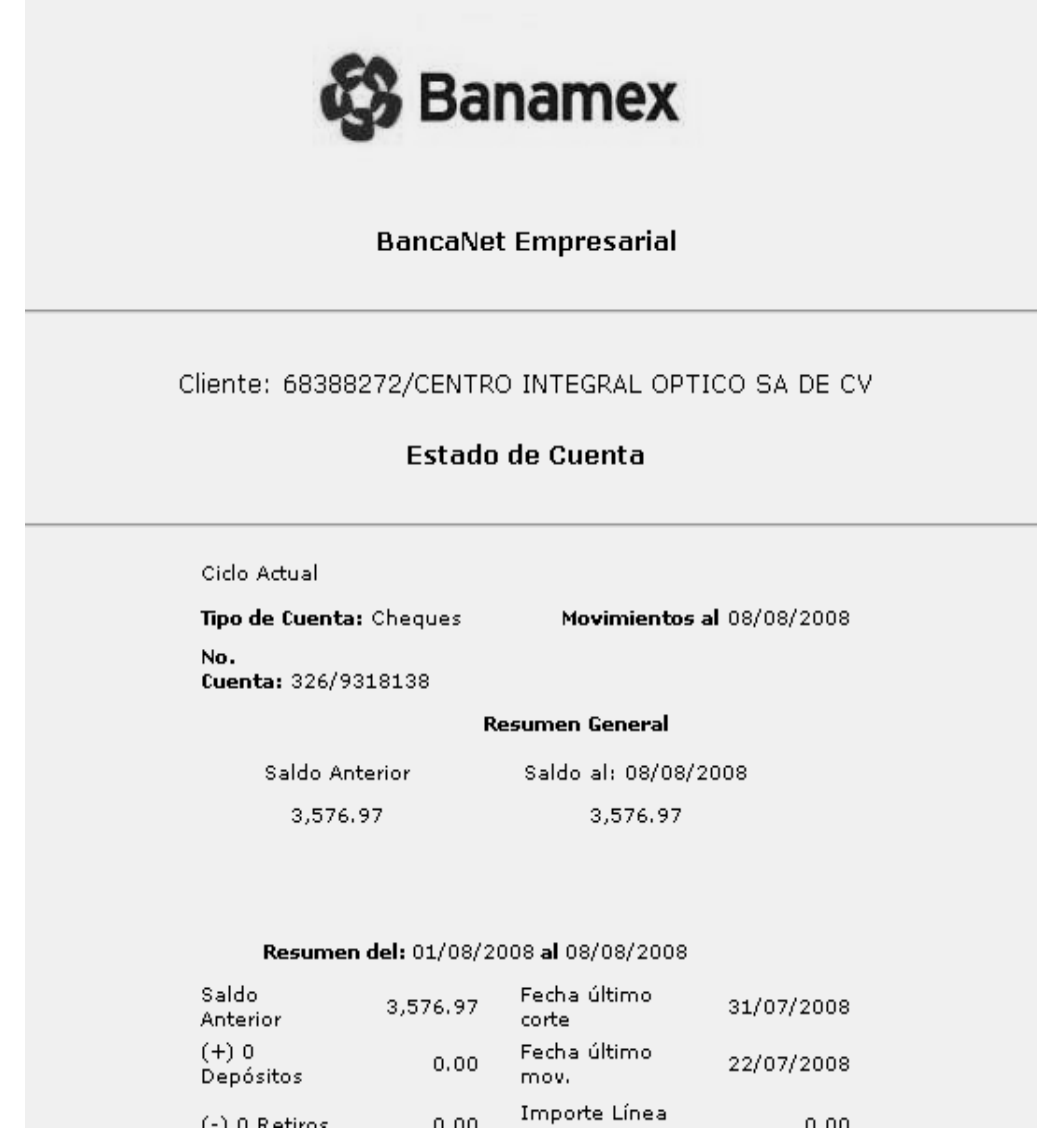

11. En este reporte se consultan los movimientos para la actualización de ASPEL. También desde esta página se envían los correos a cobranza y a contabilidad, mediante el icono de mensaje de correo y se envía como página. Los contactos a enviar son los siguientes:

# **COBRANZA**

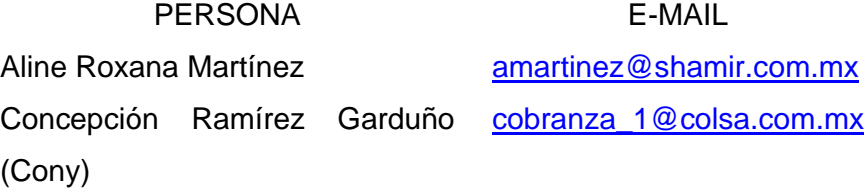

# **CONTABILIDAD**

PERSONA E-MAIL Diana Iveth López Macedo dlopez@shamir.com.mx

Es importante enviar diariamente el reporte de movimientos de las cuentas en moneda nacional de Banamex a cobranza, ya que dicho departamento revisa este reporte para verificar los cobros hacia los clientes. (La cuenta de dólares sólo se manda a Contabilidad).

- 12. Al imprimir el reporte de los movimientos, se sugiere sólo imprimir los movimientos nuevos, seleccionándolos y dar en imprimir, dar la opción de selección, ya que de lo contrario imprime todo el reporte generado. Es importante anotar el saldo actual en bancos ya que en la selección no se imprime.
- 13. Para la consulta de otra cuenta de la misma empresa, se cierra el reporte final y en la pantalla del reporte de bancanet, se le da la opción regresar hasta regresar a la pantalla donde se selecciona la cuenta a consultar. (punto NO. 6) generando el reporte de la otra cuenta.
- 14. Una vez generados todos los reportes de Banamex, se da en la opción de salir generando la siguiente pantalla, con esto indica que la sesión ha sido cerrada correctamente.

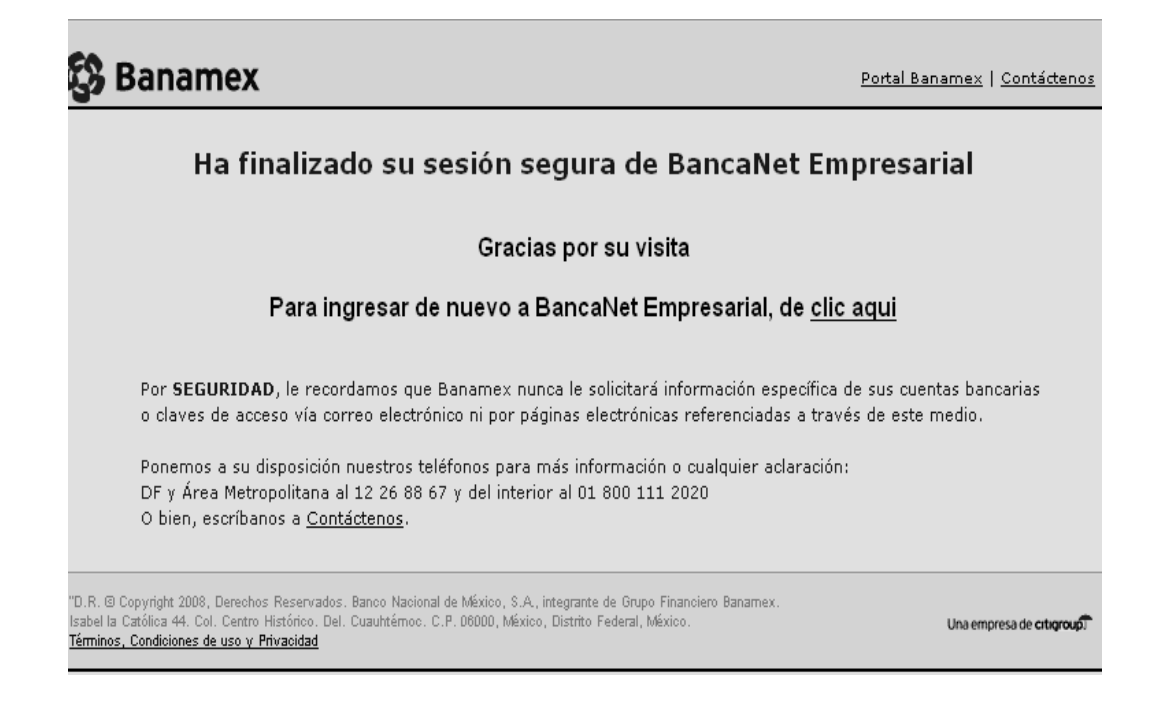

El procedimiento para bajar saldos de Internet en BANCOMER es el siguiente:

- 1. Abrir la página del explorador de Internet
- 2. Abrir la página de Bancomer (www.bancomer.com.mx)
- 3. En la página principal, del lado superior derecho se encuentra el acceso a Banca en línea:

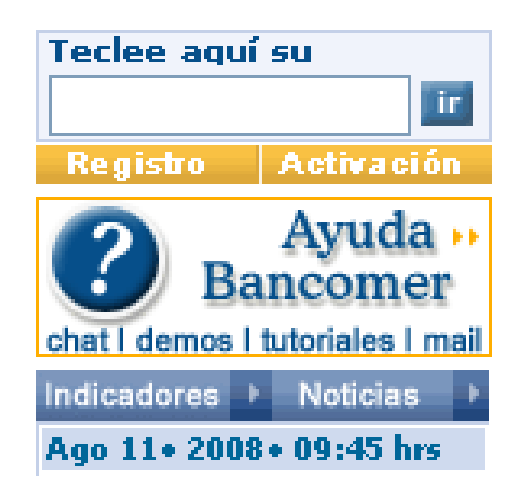

4. En esta sección se teclea el número de tarjeta de la empresa a consultar, se abre nuevamente la pantalla de acceso a Banca en línea pero antes envía un alerta de seguridad, donde hay que darle un clic en aceptar.

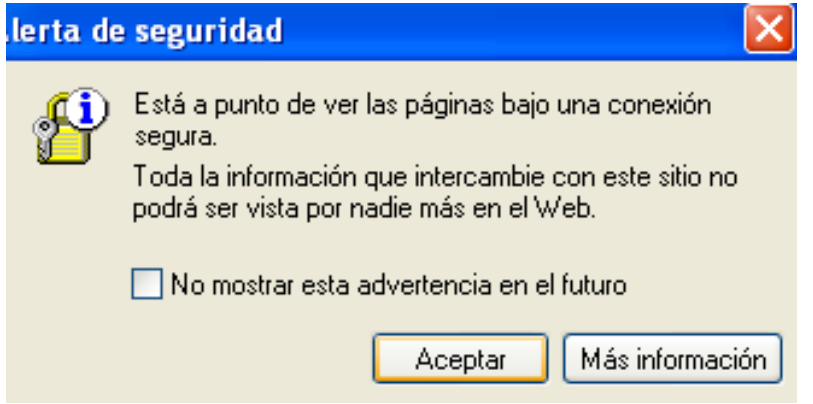

- 5. Con esto se generan dos campos más en la pantalla, uno de USUARIO y otro de CONTRASEÑA. Y continuar.
- 6. Una vez puesto el usuario y la contraseña se muestra otra pantalla para el acceso con el DISPOSITIVO DE ACCESO SEGURO, éste sólo se prende del botón que tiene y muestra una clave en números aleatorios que se teclean y se da un clic en continuar.

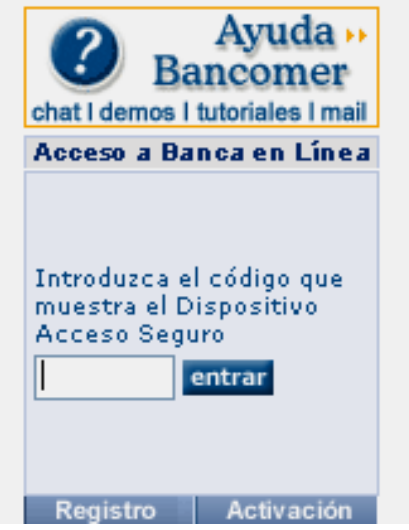

7. Una vez dentro de la Banca en Línea, se muestra la página principal, donde se muestra el resumen de los movimientos de la cuenta como aparece en esta pantalla:

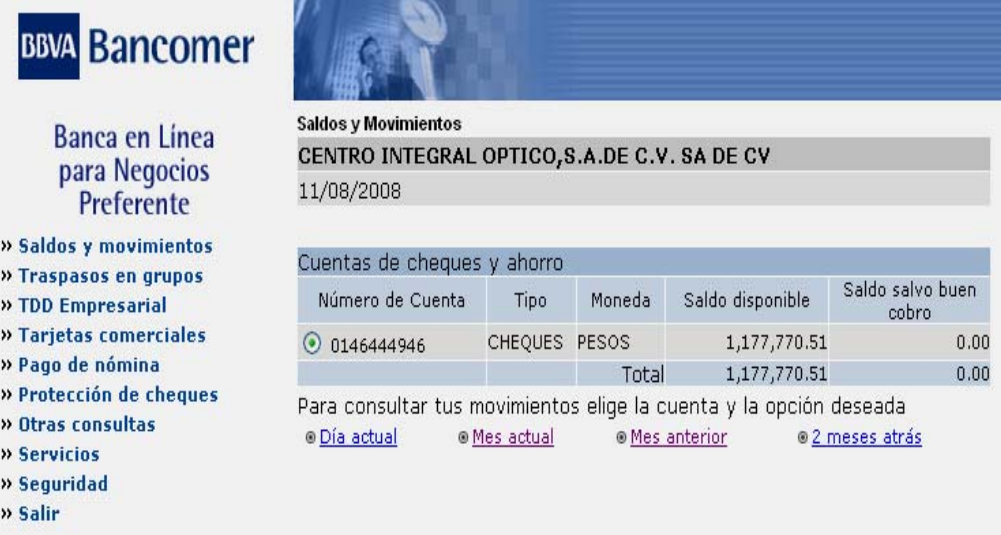

8. Esta pantalla es la misma que aparece en caso de que seleccione SALDOS Y MOVIMIENTOS, dentro de esta pantalla, se tiene que dar un clic, en la sección que se quiere consultar, en MES ACTUAL o MES ANTERIOR, según sea el caso. Una vez seleccionado el periodo que se quiere consultar, aparece el reporte de todos los movimientos del mes seleccionado, en la parte inferior del reporte se selecciona la opción impresión, generando así el reporte a imprimir del estado de cuenta, mismo que además de imprimir se debe seleccionar para copiar en la hoja de Excel donde se guarda el estado de cuenta para consulta de Contabilidad.

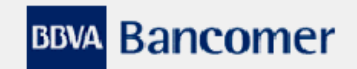

11/08/2008 - 9:49:21 AM

Detalle de movimientos

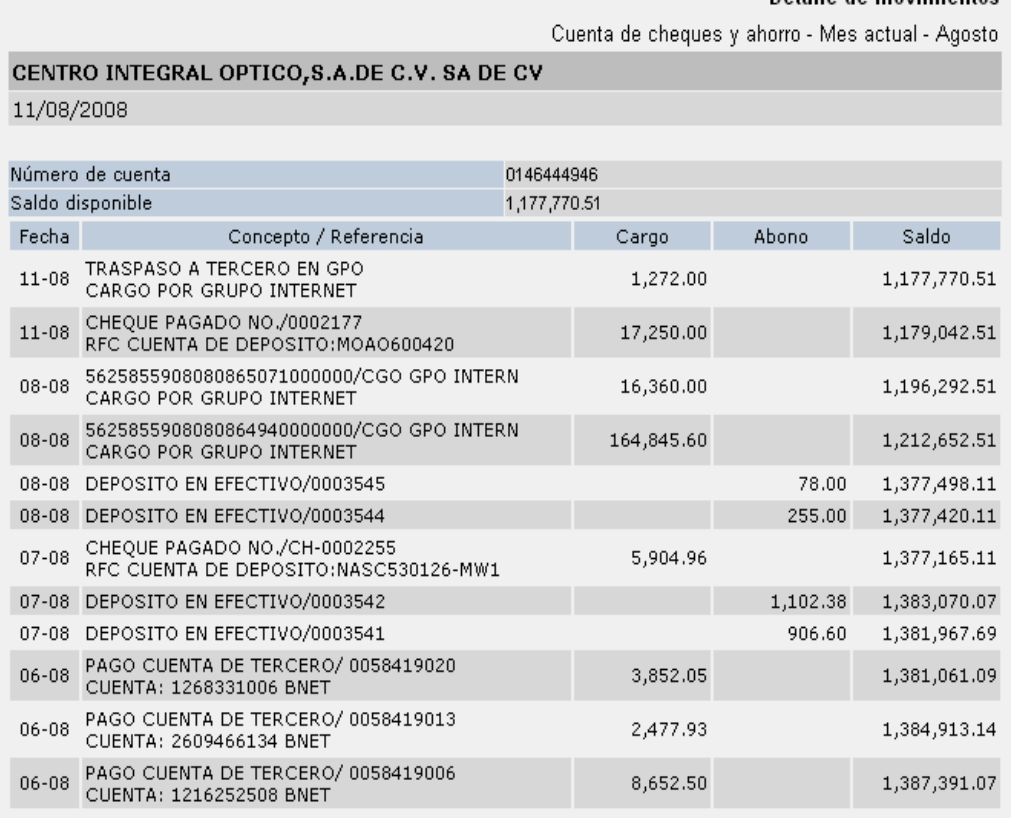

Una vez que se cuenta con los saldos actuales impresos de los portales de Bancos de todas las cuentas y de todas las empresas, se procede a actualizar ASPEL BANCOS.

La actualización de saldos en ASPEL, permite tener los saldos actuales registrados en Bancos y tener saldos reales al momento durante 24 horas.

Para este registro se debe tener acceso a ASPEL BANCOS, y seguir el siguiente procedimiento para entrar.

1. Se selecciona desde el menú principal o bien desde el acceso directo ASPEL Bancos

2. Aparece la siguiente pantalla donde se le da un clic en EJECUTAR

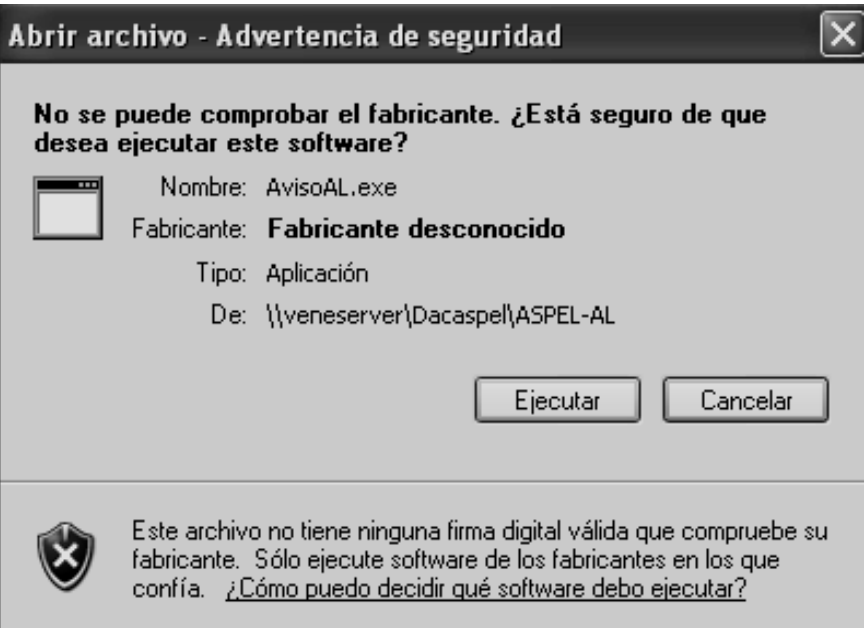

3. Una vez que se le ejecutar el programa se abre y aparece la opción de abrir la empresa a elegir, así como los campos de usuario y clave.

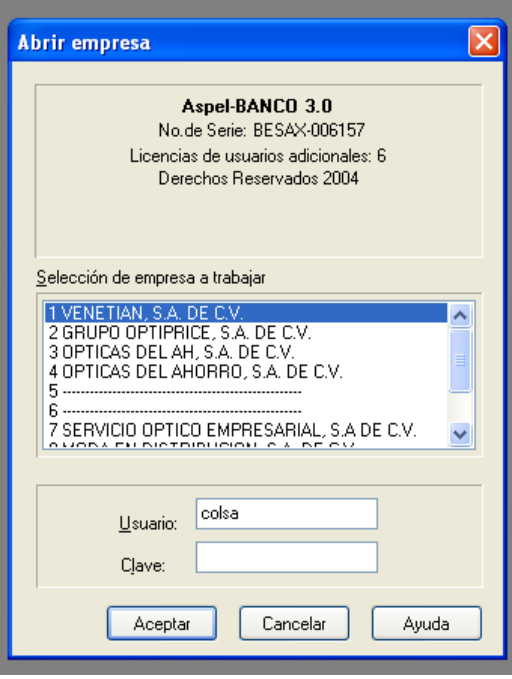

4. Después de acceder con el usuario y la clave correspondiente a la empresa elegida se despliega la pantalla siguiente:

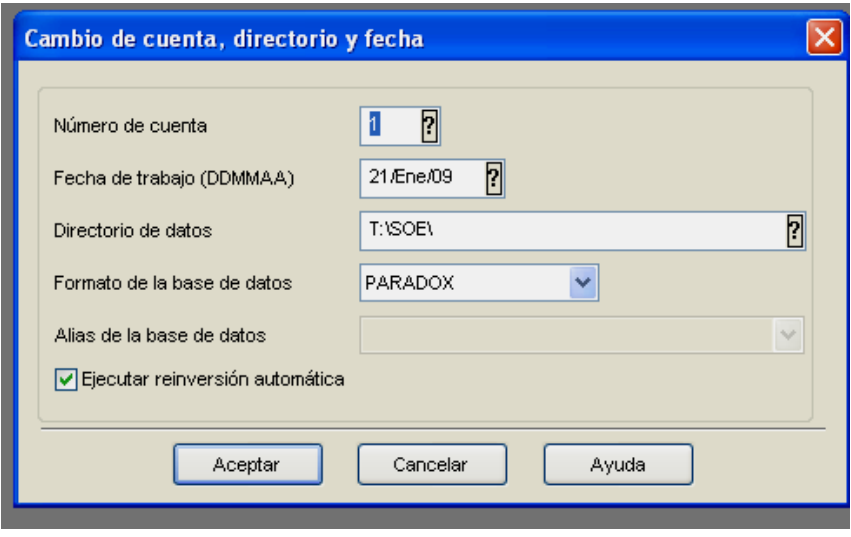

- 5. En esta pantalla se elige la cuenta bancaria que deseas modificar (en caso de tener más de una), la fecha a trabajar y la ruta que el sistema debe usar, después de seleccionar las primeras dos se da un clic en ACEPTAR
- 6. Una vez en el sistema, para actualizar saldos es necesario guardar los movimientos que hubo el día anterior, tales como depósitos, cobro de comisiones con su IVA respectivo, y los cheques que fueron cobrados, que para nosotros aparecen aún en tránsito.
- 7. Todos los movimientos realizados en Bancos, se muestran en el sistema a través de la consulta de movimientos bancarios a cuentas, tal y como aparece en la siguiente pantalla, cuando se desea capturar uno nuevo sólo se da un clic en agregar.

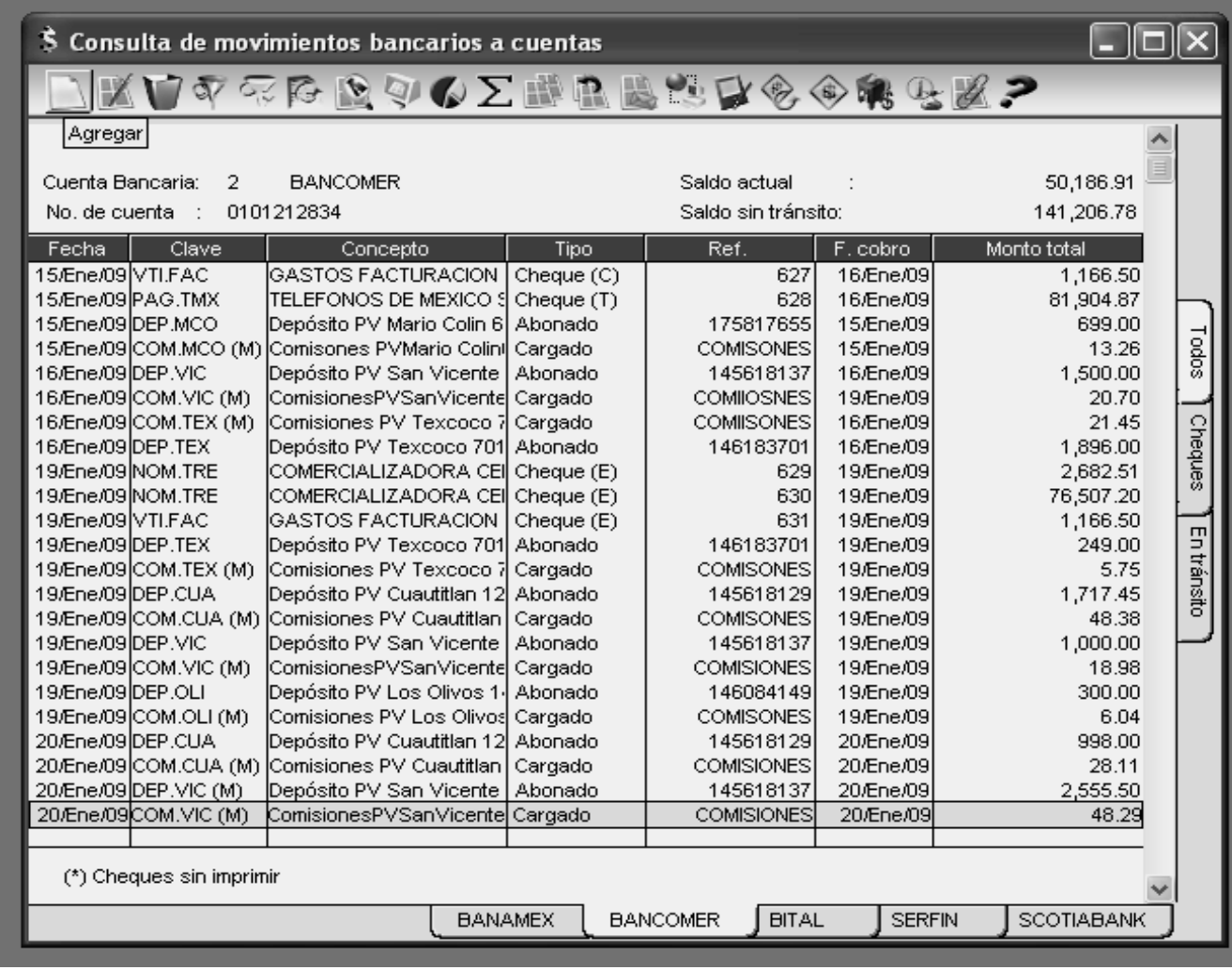

 $\infty$ 8. Después de dar un clic, aparece un cuadro de "Alta de movimientos a la cheques, que no se capturan a través de este cuadro de diálogo. abono que aparezcan en tu estado de cuenta, todo a excepción de los pueden dar de alta todo tipo de movimientos tanto de cargo como de cuenta X", dependiendo en qué número de cuenta se este, con esto se Después de dar un clic, aparece un cuadro de "Alta de movimientos a la cheques, que no se capturan a través de este cuadro de diálogo. abono que aparezcan en tu estado de cuenta, todo a excepción de los pueden dar de alta todo tipo de movimientos tanto de cargo como de cuenta X", dependiendo en qué número de cuenta se este, con esto se

30

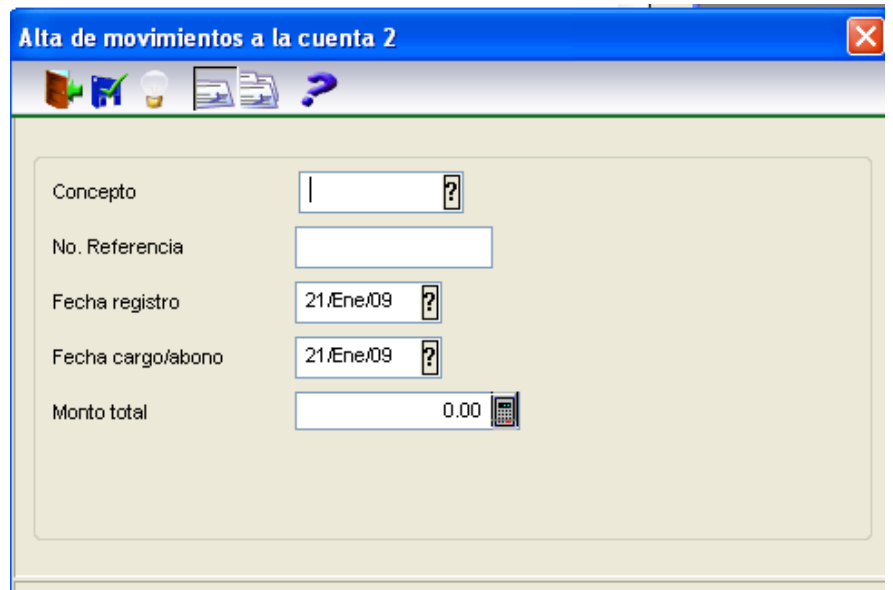

9. Para la actualización de movimientos es necesario capturar: Tipo de movimiento, referencia, en caso de haberla, con esto se permite saber algo en específico del movimiento, fecha de registro y fecha de cargo o abono así como el monto del movimiento.

Una vez actualizados los saldos, se procede a sacar el reporte de los saldos disponibles en cada cuenta, para guardarlos en un archivo de Excel donde Finanzas tiene acceso para consulta en cualquier momento.

En el inicio de cada semana se realizan los reembolsos de caja chica. Este procedimiento ha sufrido algunos cambios desde la reestructuración de la empresa.

Las cajas chicas en la empresa, se utilizan para gastos menores que puedan surgir, y dependiendo del área es tanto el monto como el reembolso de la misma. Los reembolsos de las cajas chicas, son a través de reportes de comprobación el cual es autorizado por el jefe de área y revisado en tesorería para proceder a su reembolso a través de cheque nominativo y entregado en un plazo no mayor a 24 horas. En el caso de las FORÁNEAS, este reembolso es a través de transferencia, previamente cada sucursal envía un correo a

Tesorería con el reporte del reembolso, mismo que debe ser enviado físicamente a más tardar el día martes.

Las cajas chicas se pueden clasificar en dos:

- Foráneas
- Locales

Dentro de las Foráneas se encuentran las cajas chicas de los laboratorios que CIO tiene como sucursales siendo:

- CIO Centro
- CIO Guadalajara
- CIO León
- CIO Monterrey
- CIO Tijuana
- CIO Veracruz

Las cajas chicas locales, son aquéllas que están en matriz, y éste reembolso, como ya se explicó antes, se hace previa presentación de comprobantes en Tesorería para la expedición del Cheque. Dentro de esta relación están:

- Almacén CIO
- Auditoría Interna
- Distribución
- Insumos
- Logística
- Tesorería

Estos departamentos realizan su reembolso de igual forma los días LUNES, a excepción de Distribución, ya que en este caso, al responsable se le entrega el cheque el día viernes, ya que días anteriores presenta sus comprobantes.

El formato de reembolso de caja chica se presenta en la figura 5.

En este formato de Excel se trabajan con combos (presentados en azul), y celdas de captura (presentadas en amarillo) para la fácil descripción de los comprobantes que componen el reembolso.

Este formato se envía a Tesorería como respaldo de la transferencia que se emite como reembolso de la caja chica.

Una vez realizadas las transferencias, se capturan en bancos, y se actualiza un archivo de Excel, donde se lleva el control de dichas cajas.

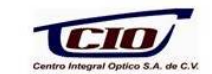

#### = PASAJES, PAPELERIA, MICAS, ART ASEO, ESTACIONAMIENTOS, ETC. GASTO

REEMBOLSO CAJAS CHICAS EN SUCURSALES

 $AL$ 

LABORATORIO PERIODO DEL

FLETE  $\equiv$ MENSAJERIA QUE VENGA CON RETENCION DE IVA EN FACTURA

 $=$ HONORARIO

RECIBOS DE RENTA U HONORARIOS QUE VENGAN CON RETENCION DE ISR Y/O<br>IVA

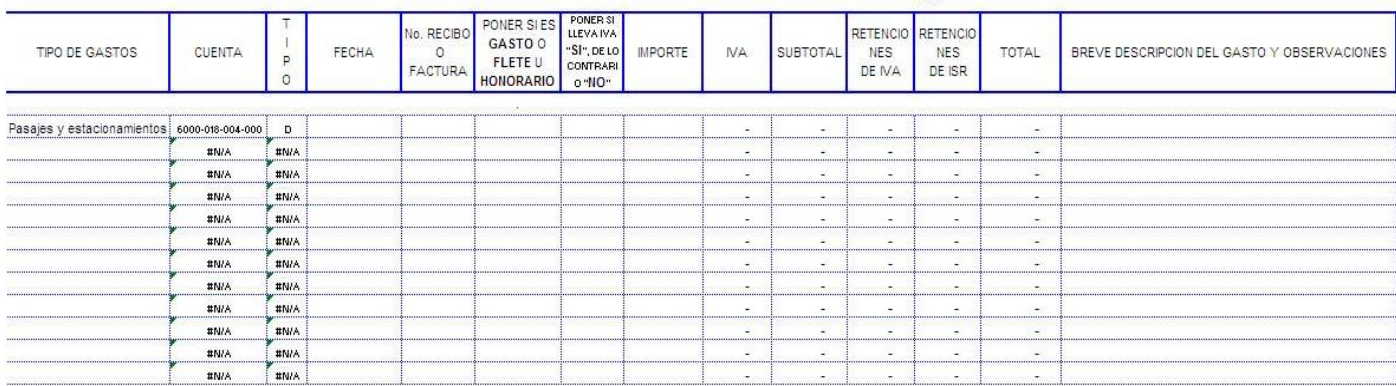

 $\mathbb{R}$  $\mathbb{R}^n$  $\sim$  $\mathbb{Z}$ 

IMPORTE EN EFECTIVO REAL

IMPORTE EN EFECTIVO QUE DEBE DE HABER

TOTAL VALUACION CAJA CHICA

FONDO FUO

DIFERENCIAS A REEMBOLSAR EN CHEQUE A SUCURSAL S ÷

TOTAL A REEMBOLSAR

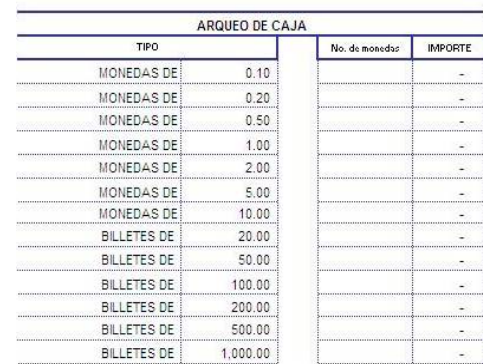

El archivo de control de cajas chicas permite saber el status o estado de cuenta de las cajas chicas, de manera fácil y rápida. El archivo presenta varias hojas de Excel, una en forma general y la otra de forma individual.

Ambas hojas presentan combos, matrices y fórmulas con lo que la captura de datos se reduce y la información es más clara y concisa.

Se presentan tanto la Hoja Principal (o general) de Cajas Chicas en Figura 6, y la Hoja Individual del control caja chica de un área especifica en Figura 7.

Al igual que este archivo existe uno de viáticos donde se controlan todos los cheques que tesorería emite por concepto de este rubro, así como su comprobación para ser entregado a contabilidad.

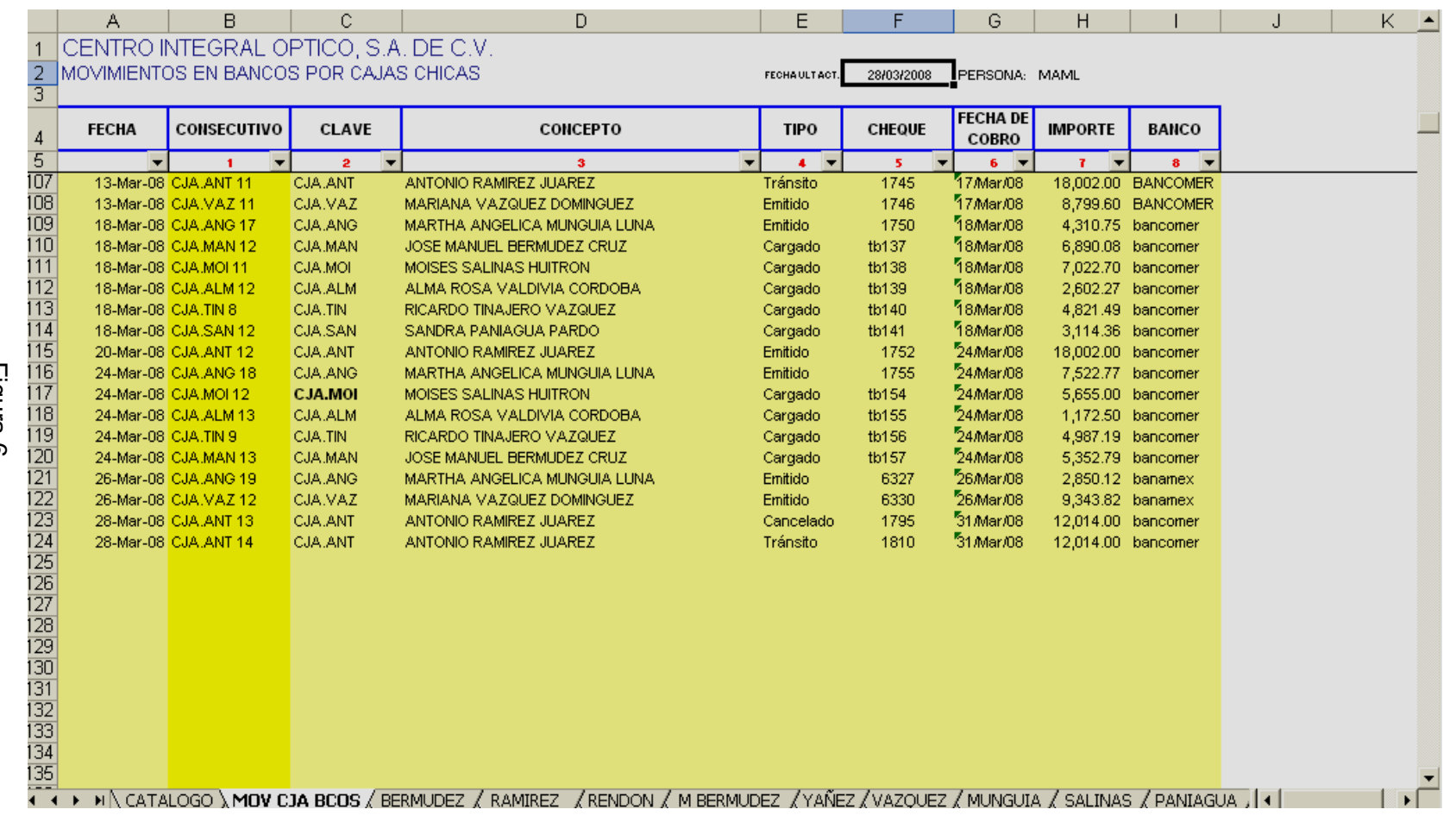

Hoja Principal (General) de Cajas Chicas

Hoja Principal (General) de Cajas Chicas

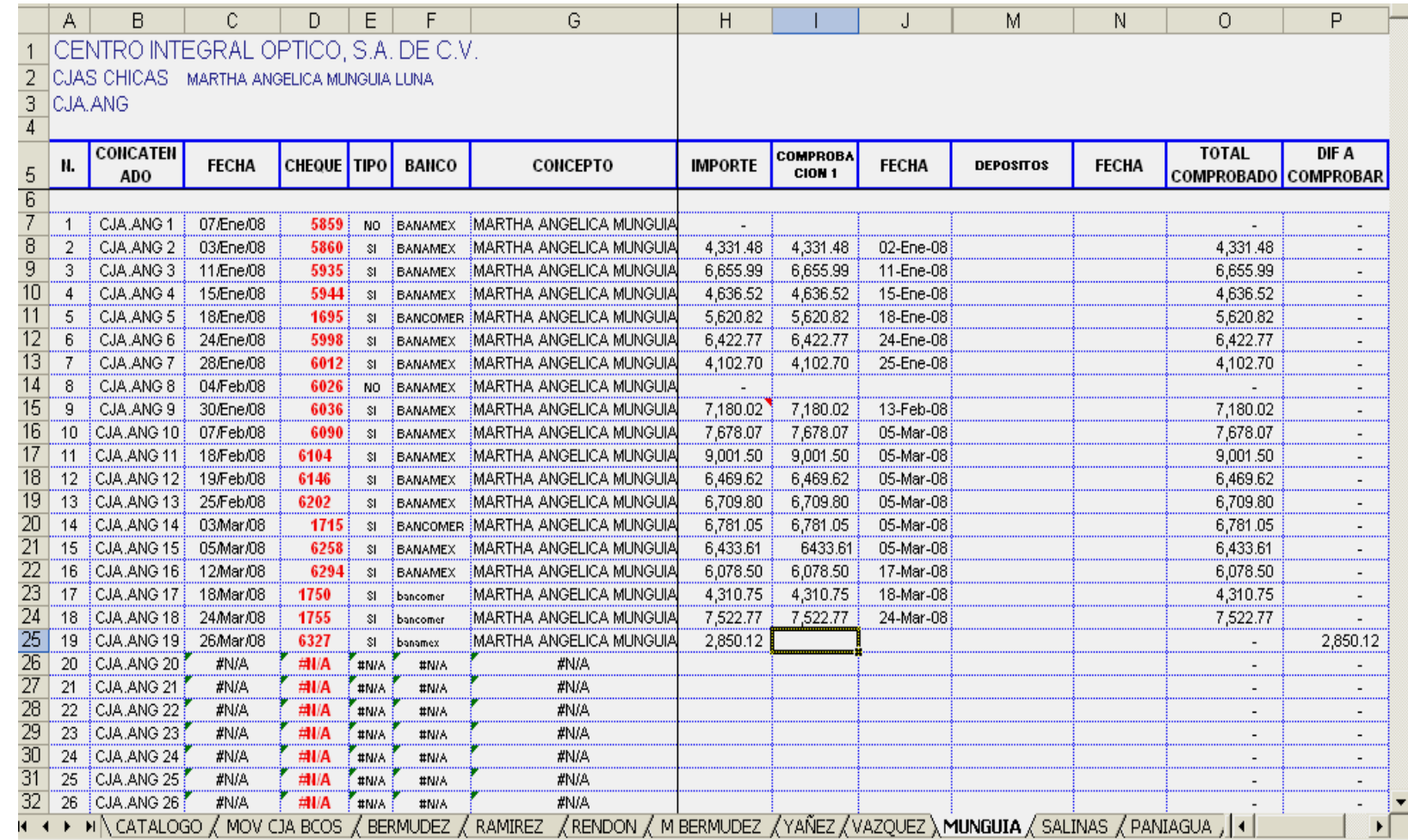

Otra de las actividades esenciales de tesorería es el pago de rentas, ya que todas nuestras sucursales alquilan el local donde están ubicadas, así como el de la matriz. El pago de este concepto se realiza dentro de los primeros 5 días del mes, una vez realizados y firmados, los cheques se entregan al beneficiario, recogiendo a su vez el comprobante de pago (recibo o factura) o bien se mandan depositar a la cuenta correspondiente; una vez hecho el depósito se manda el comprobante del mismo vía correo electrónico y así solicitar el comprobante de la renta. Existe sólo una renta que se paga hasta el día 15 de cada mes, siendo CIO TIJUANA, cuyo pago es en dólares o bien en pesos al tipo de cambio correspondiente.

Los días 15 y 30 de cada mes se realizan el pago de honorarios de la gente que no está dentro de la nómina y que presta sus servicios a la empresa de forma independiente.

Estos pagos se realizan contra entrega de comprobante (recibo de honorarios), con excepción del pago de la segunda quincena ya que para efectos de cierre se realiza el depósito sin importar que no se tenga el comprobante.

Parte de la operación de la empresa es con proveedores extranjeros, para ello se requiere la intervención del departamento de importaciones, quien es el que se encarga de contactar al proveedor, solicitarle el material y a su vez realizar la gestión por medio de un agente aduanal para que la mercancía pueda entrar al país.

Los servicios del agente aduanal los contrata el departamento de Importaciones. El agente aduanal solicita un anticipo para la entrega del embarque y posteriormente nos entrega las facturas que avalan todos los gastos ocasionados por la entrega de dicho embarque; en caso de que el Agente Aduanal haya gastado de más, se le tiene que pagar esa diferencia, de lo contrario debe depositarla.

El departamento de importaciones también nos puede solicitar anticipos directos para el proveedor extranjero. Dependiendo la política de crédito que se tenga con dicho proveedor.

El día martes es programado para la recepción de facturas a REVISIÓN de proveedores nacionales, para generar el pago.

La revisión de facturas la realiza el departamento de CUENTAS POR PAGAR.

Una vez terminado el proceso de revisión, se procede a la captura de las cuentas por pagar; cabe mencionar que dicho proceso también ha sufrido cambios, ya que anteriormente se llevaba en la agenda de movimientos de Bancos, ahora con la implementación de SAE la captura de las facturas se lleva a través de este programa permitiendo un mayor control.

El encargado de las cuentas por pagar recibe las facturas de proveedores nacionales, los días martes en un horario de 10 a.m. a 2 p.m., entregando una copia firmada al proveedor como contra recibo, en donde se incluye nombre, fecha y firma de quien recibe. Las facturas se ordenan para luego ser capturadas en el sistema.

En el caso de las facturas de proveedores extranjeros, éstas son recibidas del Departamento de Compras e Importaciones junto con el pedimento de importación; algunos proveedores nos envían el original de la factura por correo, la cual es anexada con la factura que nos llega junto al pedimento; una vez recibido le anotamos la fecha y hora de recepción y las ordenamos para su captura.

Para la contabilización de las facturas previamente el encargado de las cuentas por pagar deberá solicitar los datos correspondientes a la compra, es decir, para qué se utilizó el producto o servicio y a que departamento corresponde el gasto.

39

Con estos datos procedemos a entrar a SAE, a la empresa de Cuentas por pagar de CIO, es la número 21, tal como se ve en la siguiente figura:

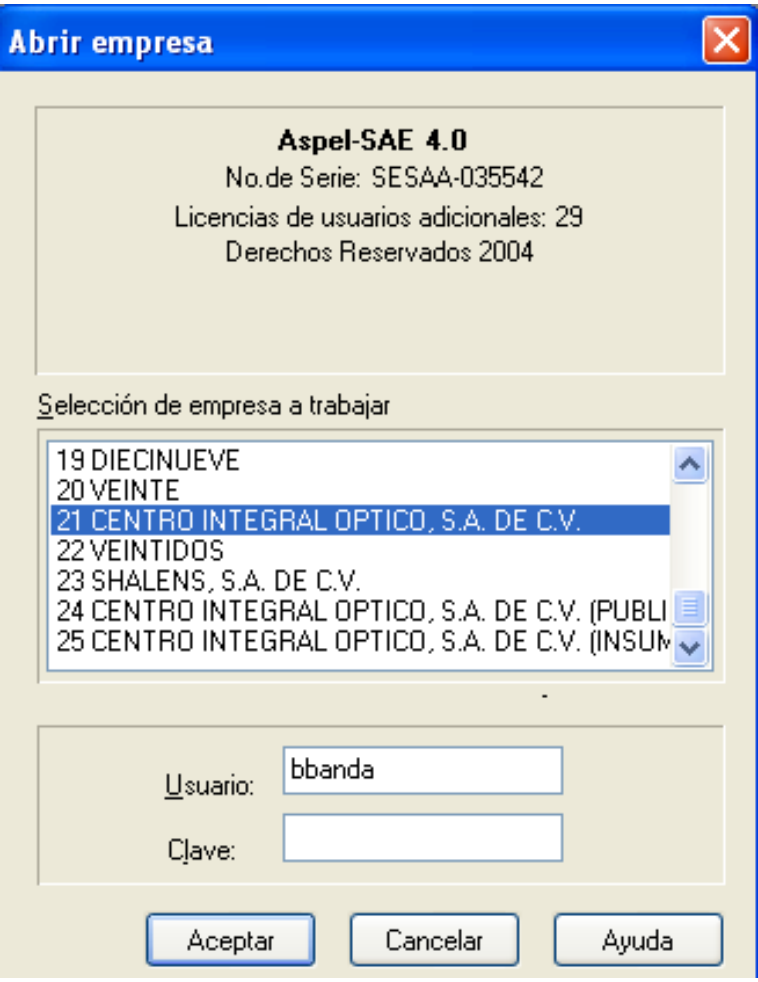

Posteriormente entramos al módulo de compras,

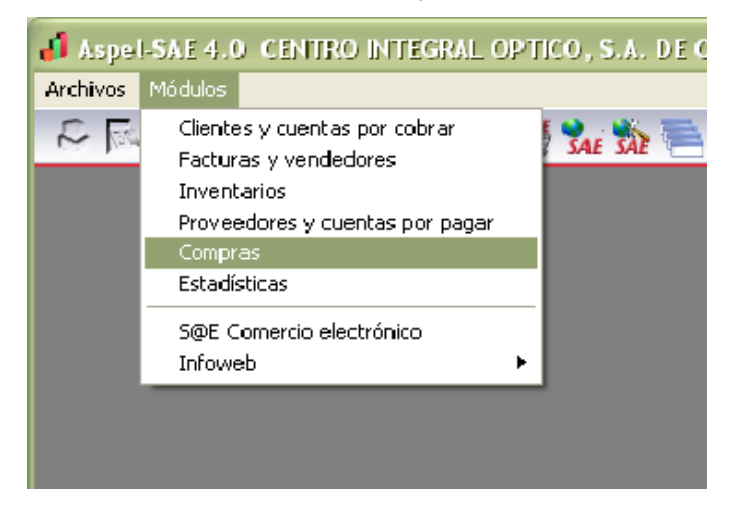

Una vez en el módulo de compras procedemos a dar de alta una nueva recepción con los comandos Alt + Insert o dando clic en agregar.

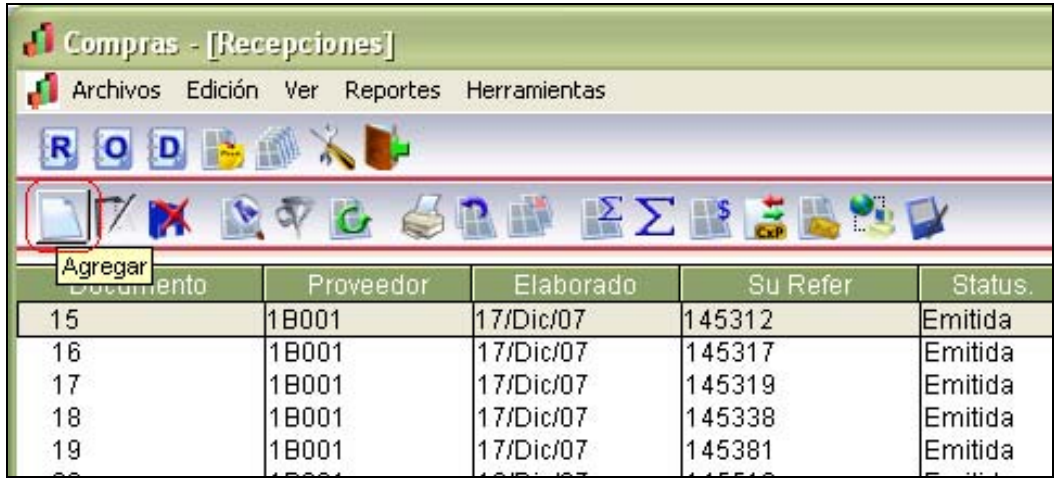

1. Se pone la fecha de la factura o documento.

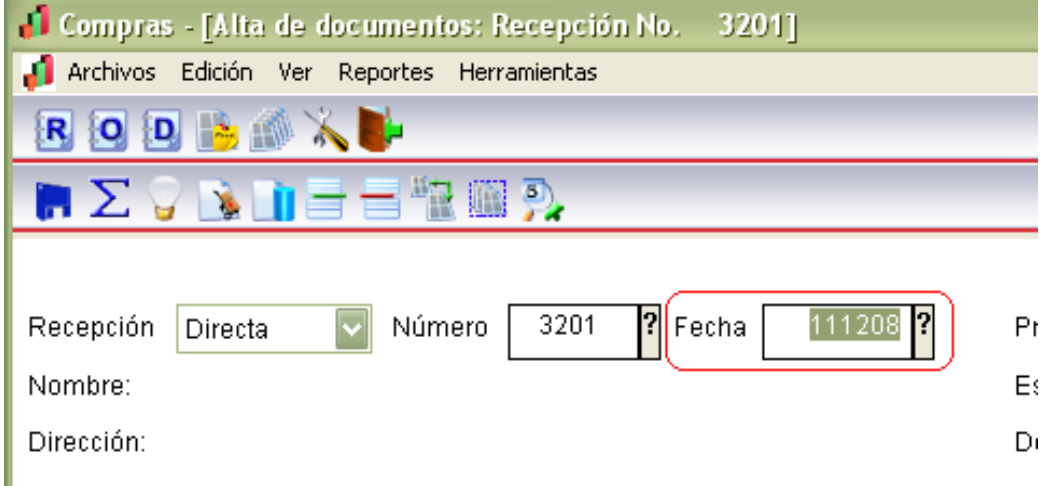

2. Se busca el proveedor a quien se le compra, el cual debe estar dado de alta en SAE de manera que corresponda al orden que tienen las cuentas contables de COI

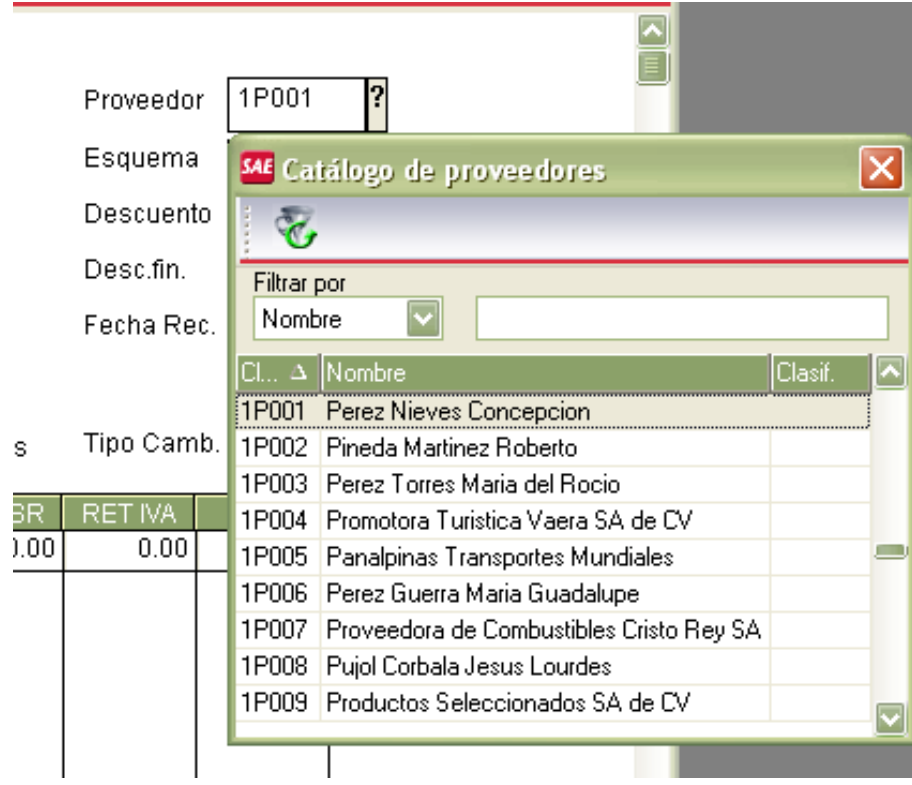

3. El folio de la factura o documento.

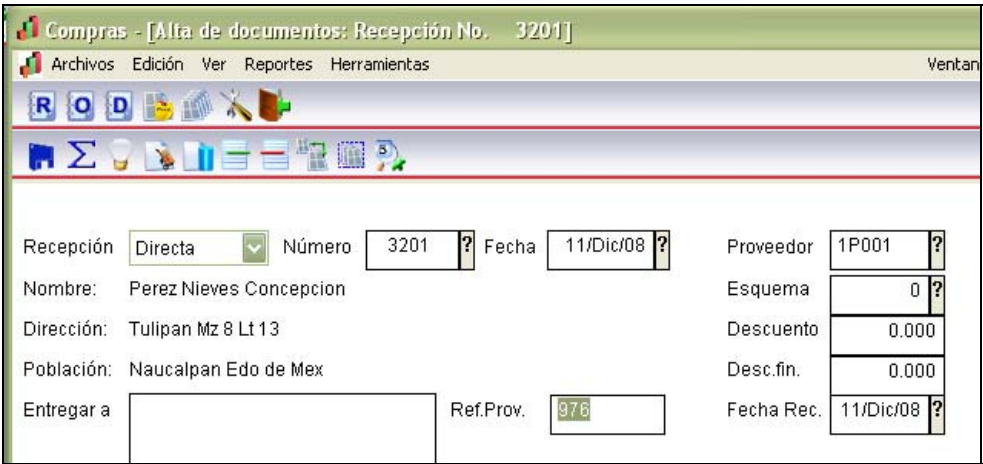

4. En el diálogo de esquema presionamos la tecla F2 para desplegar todos los tipos de esquema y seleccionar uno de acuerdo a los impuestos que se vean reflejados en la factura a provisionar.

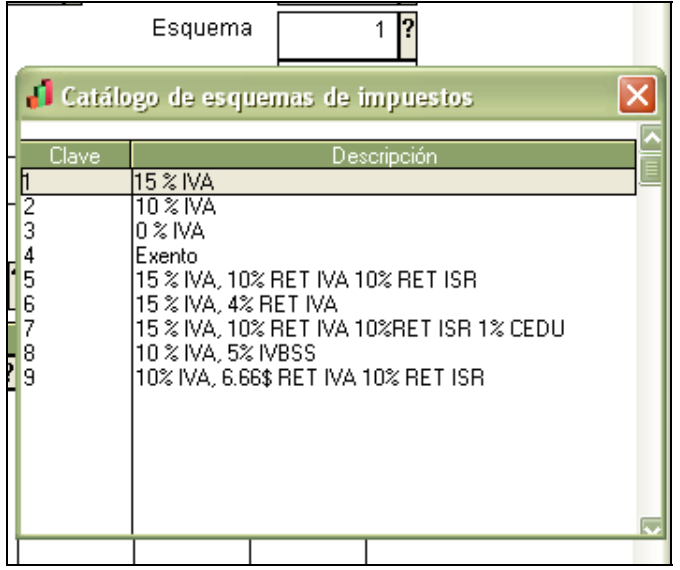

5. Se pone la fecha de recepción del documento, la cual se debió anotar previamente en la parte posterior de la factura.

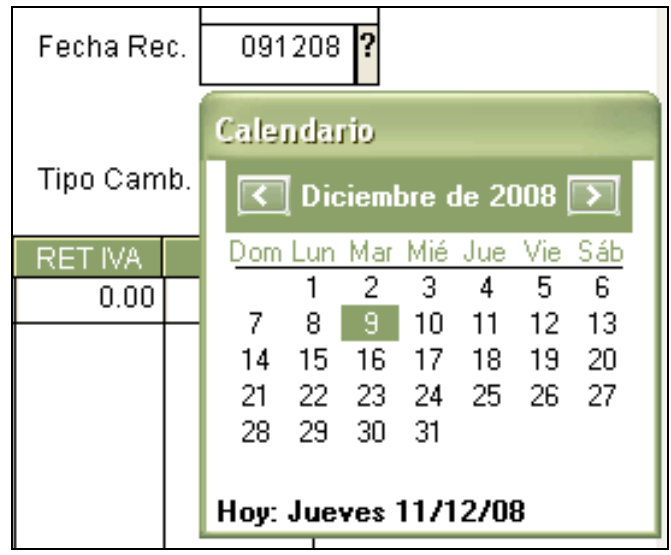

6. En el caso de que sea factura del proveedor extranjero primero se ingresa el tipo de moneda (Dólares, Euros) y el tipo de cambio reflejado en el pedimento de importación, en caso de que no sea un gasto o compra con pedimento el tipo de cambio de la fecha de la factura.

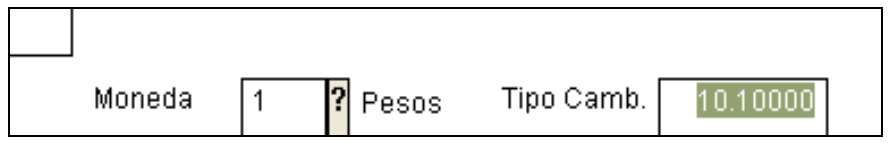

7. Se ingresa o se busca el número de cuenta al que se envía el gasto, dicha cuenta debe coincidir con las cuentas contables dadas de alta en COI, para realizar la interfase entre estos dos sistemas

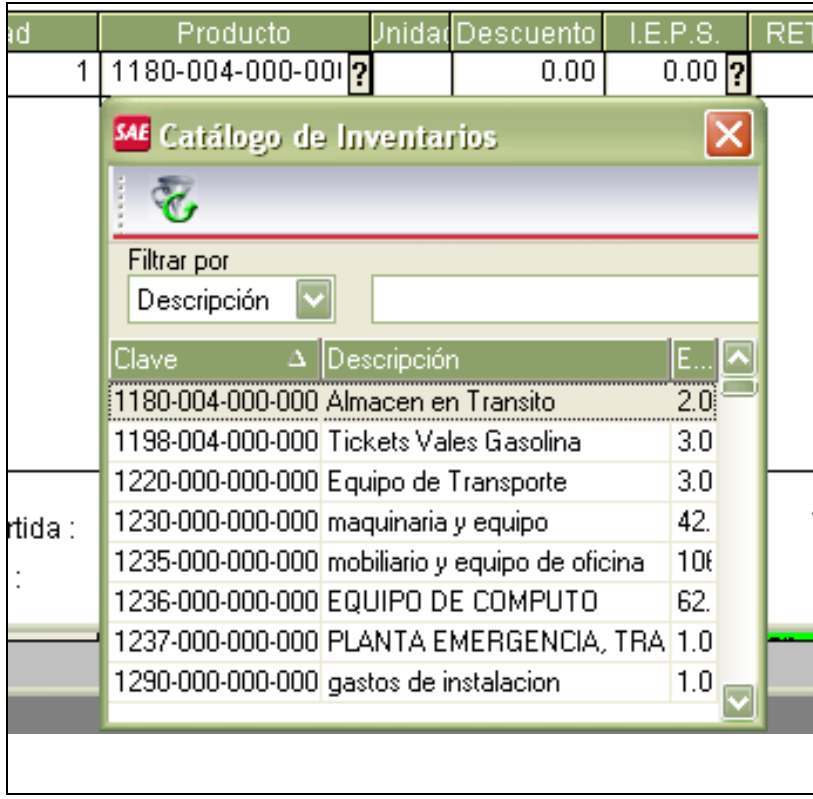

8. Se ingresa el gasto que refleja la factura sin incluir IVA (en el caso de las facturas de papelería se desglosa gasto por gasto para poder relacionarlo al departamento que le corresponde, al igual que en el caso de facturas de tratamientos anti rayas en donde se hace mención a cada tratamiento facturado)

![](_page_51_Picture_34.jpeg)

9. En el concepto de la partida se coloca el número de departamento, número de factura siglas del proveedor, breve descripción del gasto.

![](_page_52_Picture_56.jpeg)

10. En el concepto de la recepción se incluye la misma descripción que en el concepto de la partida (mencionado en el número anterior) pero incluimos la fecha de la recepción, también se le asigna al gasto una fecha probable de pago que es usada para realizar el Cash Flow.

![](_page_52_Picture_57.jpeg)

Una vez que se guarda la recepción, se imprimen dos copias: una para el original de la factura, que es archivado en la carpeta de cuentas por pagar, y la otra es guardada junto con copia de la factura original en la carpeta donde se archiva el consecutivo de recepciones que es utilizado posteriormente por contabilidad como respaldo de sus pólizas de provisiones.

En el caso de facturas de proveedores extranjeros sacamos una tercera copia ya que como el original de la factura queda en una carpeta separada de pedimentos de importación debemos colocar una copia en la carpeta de cuentas por pagar de proveedores extranjeros.

La conciliación con proveedores es realizada en el caso de que por diversas circunstancias el estado de cuenta del proveedor o los pagos que nos solicitan no correspondan con lo que tenemos registrado en nuestro sistema.

La conciliación es generalmente realizada con el formato parecido al de una conciliación bancaria. Para llevarla a cabo utilizamos el saldo que está reflejado en el módulo de proveedores y cuentas por pagar, en la cuenta del proveedor apretando el botón de Saldo general del proveedor para que nos despliegue todas las facturas que tenemos registradas.

Una vez terminada la conciliación se archivan los papeles en una carpeta llamada Conciliación de Proveedores. La mayor parte de las conciliaciones son realizadas con proveedores extranjeros.

Una vez que se hizo pago a los proveedores extranjeros procedemos a reunir toda la información de las facturas y el monto para comunicárselo al proveedor vía correo electrónico, detallándole en una tabla cuánto se le pagó, qué facturas están incluidas en el pago y el monto de cada una,

Tabla ejemplo:

![](_page_53_Picture_90.jpeg)

En el caso de que el proveedor quede con alguna duda le aclaramos amablemente lo que nos cuestione.

El día Martes también es programado la recepción de requisición de cheques para entregar el día VIERNES; la recepción de dichas solicitudes puede ser vía e-mail o bien físicamente. Dichas solicitudes tienen que ser previamente

autorizadas por el Jefe del Área que lo está solicitando de acuerdo al cuadro de identificación de autorizaciones, tal y como aparece enseguida:

![](_page_54_Picture_113.jpeg)

Para la solicitud de algún cheque, ya sea por concepto de viáticos o gasto emergente, deberá venir autorizado por el Jefe de área o bien por el Gerente General; en caso de que la persona que tiene que autorizar no esté, la solicitud se canaliza a Finanzas (Yolanda Audiffred).

El día miércoles se prepara el flujo de efectivo para revisión con finanzas, ya que posteriormente finanzas se reúne con Gerencia General para la toma de decisiones acerca de los pagos de la semana en curso.

Para la creación del flujo de efectivo, se han hecho varias modificaciones, ya que originalmente las cuentas por pagar se presentaban en Excel por escrito a la Gerencia; el proceso de evolución de este procedimiento ha sido de la siguiente manera:

Al principio todas las cuentas por pagar se cargaban en la agenda de movimientos, mismas que se vaciaban a Excel, en un reporte, que con el recurso de las fórmulas, y partiendo de los saldos con los que cuenta la empresa, se terminaba, a quién y cuánto se le realizaría pago el día viernes.

El archivo de Flujo de efectivo, consta de diez hojas de Excel, cada una de ellas tiene una función dentro del reporte, desde el estado de cuenta de proveedores extranjeros hasta el detalle de las cuentas nacionales a pagar a corto plazo,

En la figura 8 se puede apreciar tanta la hoja principal como las diez hojas que componen dicho reporte.

El reporte no ha cambiado, sólo las hojas han evolucionado ya que al incluir el programa de SAE-ASPEL ya no almacenan las cuentas en la agenda de Bancos, sino que se capturan como recepciones, tal y como ya se explicó anteriormente, esto permite un mayor control y un reporte con más precisión y con menos probabilidad de error.

![](_page_56_Picture_8.jpeg)

![](_page_57_Picture_34.jpeg)

pago. aparecen cada proveedor con los montos de las facturas que tenemos para compone dicho monto, hay que trasladarse a la hoja de "DETALLE" donde el monto que se le debe en forma general; para saber a detalle como se En esta pantalla se aprecia sólo de forma global a cada proveedor nacional, y aparecen cada proveedor con los montos de las facturas que tenemos para compone dicho monto, hay que trasladarse a la hoja de "DETALLE" donde el monto que se le debe en forma general; para saber a detalle como se En esta pantalla se aprecia sólo de forma global a cada proveedor nacional, y

![](_page_58_Picture_4.jpeg)

Por otra parte en esta pantalla se muestra la antigüedad de saldos directa de SAE, lo que permite ver además del monto total por cada proveedor, el desglose de dicho monto y hasta la fecha de vencimiento de cada factura.

Una vez que Finanzas tiene la autorización de Gerencia para los pagos, avisa a Tesorería para que prosiga con el procedimiento y elabore los cheques para pago, así como la captura de transferencias para pago.

La recepción de cajas chicas foráneas está programada entre los días MARTES Y MIÉRCOLES, para su revisión física y cotejo con el reporte que previamente enviaron el día LUNES.

En caso de que no sean entregadas entre esos días, se solicita al departamento de distribución el rastreo de la guía que enviaron como referencia, en caso de no contar con ella se reporta directamente al Gerente de Comercialización.

Una vez revisado y cotejado se anexa la comprobación a la transferencia y/o cheque, para la captura en la relación de cajas chicas que lleva el departamento para el control de dichos gastos.

También se elabora un reporte de las incidencias en las cajas, con el fin de enviar al Gerente de Comercialización, para su revisión y solución.

La elaboración de cheques se hace a través del sistema de Bancos-ASPEL, una vez que ya se separan las facturas sobre las cuales se realizaran pagos, se accesa a bancos y en el menú de Archivos, se le da la opción consulta de movimientos a cuentas bancarias, una vez seleccionado, aparece la pantalla de la figura 9.

| ▼マジドミック∑重量と過少も◆食も必ゃ<br>Agregar<br>Cuenta Bancaria:<br>2<br>Saldo actual<br>3,226,560.26<br>BBVA BANCOMER<br>No. de cuenta<br>01-53-83-58-98<br>Saldo sin tránsito:<br>3,499,664.33<br>$\cdot$<br>Clave<br>Beneficiario<br>F. cobro<br>Monto total<br>Fecha<br>Tipo<br>Cheque<br>26/Dic/08 NOM.EMP<br>ACOSTA MARQUEZ JUAIlEmitido<br>2304<br>29/Dic/08<br>1,338.00<br>26/Dic/08 NOM.EMP<br>IROMAN REYES AZCUCENCancelado<br>2305<br>2/Ene/09<br>1,338.00<br>26/Dic/08 NOM.EMP<br>IGARCIA CHACHA JOSE Ælmitido<br>2306<br>31/Dic/08<br>1,338.00<br>Todos<br>26/Dic/08 NOM.EMP<br>GONZALEZ CAZARES R( Cancelado<br>2307<br>2/Ene/09<br>2,154.00<br>26/Dic/08 NOM.EMP<br>VERONICA MONROY NANEmitido<br>2308<br>2/Ene/09<br>1,007.00<br>26/Dic/08 NOM.EMP<br>VIRIDIANA MENDEZ ESCAEmitido<br>2309<br>2/Ene/09<br>1,037.00<br>26/Dic/08 PUB.UNI<br><b>IEL UNIVERSAL COMPAÑI.IEmitido</b><br>2310<br>Cheques<br>31/Dic/08<br>1,288.20<br>29/Dic/08 PAE.PRC<br>2311<br>JONATHAN URSAE GONJEmitido<br>29/Dic/08<br>7,000.00<br>31/Dic/08 INT.OAH<br>IOPTICAS DEL AH SA DE (ITránsito<br>2312<br>7/Ene/09<br>7,792.00<br>2317<br>6/Ene/09 PRO.YOL<br>YOLANDA MEJIA GARCI/Emitido<br>8/Ene/09<br>1,690.50<br>6/Ene/09 INT.VT<br>lVISUAL TRENDS SA DE CÍTránsito<br>2318<br>2,000.00<br>13/Ene/09<br>En tránsito<br>7/Ene/09 PAE.PRC<br>ÍADALBERTO CRISTIAN MÍTránsito<br>2319<br>3,000.00<br>14/Ene/09<br>WORK APPAREL SA DE CÍTránsito<br>2320<br>9/Ene/09 PRO.VVOR<br>16/Ene/09<br>10,867.50<br>IANTONIO PABLO O FARFITránsito<br>2321<br>16/Ene/09<br>9,739.13<br>9/Ene/09 PRO.FAR<br>9/Ene/09 PUB.UNI<br>ÍEL UNIVERSAL COMPAÑI.ÍTránsito<br>2322<br>16/Ene/09<br>3,869.99<br>IGOBIERNO DEL ESTADO ÍTránsito<br>2323<br>12/Ene/09 OBL.2%<br>19/Ene/09<br>112,618.00<br>12/Ene/09 PAE.FIN<br>VANESSA GOMEZ BARRÍTránsito<br>2324<br>19/Ene/09<br>1,009.00<br>2325<br>UULIO CESAR FLORES ANTránsito<br>13/Ene/09 PAE.LEN<br>20/Ene/09<br>2,278.20<br>14/Ene/09 NOM.EMP<br>2326<br>16/Ene/09<br>SUAREZ HERNANDEZ OSÍTránsito<br>2,598.00<br>14/Ene/09 NOM.EMP<br>LOPEZ ROMERO DANIEL ATránsito<br>2327<br>16/Ene/09<br>4,124.00<br>14/Ene/09 NOM.EMP<br>BAROJAS ESCAMILLA R/ITránsito<br>2328<br>16/Ene/09<br>6,087.00<br>2329<br>14/Ene/09 NOM.EMP<br>16/Ene/09<br>3,511.00<br>ICASTELLANOS AGUIRREÍTránsito<br>14/Ene/09NOM.EMP<br>16/Ene/09<br>CHAVEZ HERNANDEZ LETránsito<br>2330<br>951.00<br>(*) Cheques sin imprimir | \$<br>Consulta de movimientos bancarios a cuentas |  |  |                |                 |  |  |
|----------------------------------------------------------------------------------------------------|---------------------------------------------------|--|--|----------------|-----------------|--|--|
|                                                                                                    |                                                   |  |  |                |                 |  |  |
|                                                                                                    |                                                   |  |  |                |                 |  |  |
|                                                                                                    |                                                   |  |  |                |                 |  |  |
|                                                                                                    |                                                   |  |  |                |                 |  |  |
|                                                                                                    |                                                   |  |  |                |                 |  |  |
|                                                                                                    |                                                   |  |  |                |                 |  |  |
|                                                                                                    |                                                   |  |  |                |                 |  |  |
|                                                                                                    |                                                   |  |  |                |                 |  |  |
|                                                                                                    |                                                   |  |  |                |                 |  |  |
|                                                                                                    |                                                   |  |  |                |                 |  |  |
|                                                                                                    |                                                   |  |  |                |                 |  |  |
|                                                                                                    |                                                   |  |  |                |                 |  |  |
|                                                                                                    |                                                   |  |  |                |                 |  |  |
|                                                                                                    |                                                   |  |  |                |                 |  |  |
|                                                                                                    |                                                   |  |  |                |                 |  |  |
|                                                                                                    |                                                   |  |  |                |                 |  |  |
|                                                                                                    |                                                   |  |  |                |                 |  |  |
|                                                                                                    |                                                   |  |  |                |                 |  |  |
|                                                                                                    |                                                   |  |  |                |                 |  |  |
|                                                                                                    |                                                   |  |  |                |                 |  |  |
|                                                                                                    |                                                   |  |  |                |                 |  |  |
|                                                                                                    |                                                   |  |  |                |                 |  |  |
|                                                                                                    |                                                   |  |  |                |                 |  |  |
|                                                                                                    |                                                   |  |  |                |                 |  |  |
|                                                                                                    |                                                   |  |  |                |                 |  |  |
|                                                                                                    |                                                   |  |  |                |                 |  |  |
|                                                                                                    |                                                   |  |  |                |                 |  |  |
|                                                                                                    |                                                   |  |  |                |                 |  |  |
|                                                                                                    |                                                   |  |  |                |                 |  |  |
|                                                                                                    |                                                   |  |  |                |                 |  |  |
|                                                                                                    |                                                   |  |  |                |                 |  |  |
|                                                                                                    |                                                   |  |  | <b>BANAMEX</b> | <b>BANCOMER</b> |  |  |

Figura 9

Una vez en esta pantalla, se le da agregar para capturar el cheque

![](_page_60_Picture_14.jpeg)

Para la captura del cheque se inicia con la elección del concepto, para esto se da la opción de F2, y aparece el recuadro de la siguiente pantalla:

![](_page_61_Picture_49.jpeg)

En esta opción se despliega el catálogo de conceptos, donde uno elige el concepto del cheque de acuerdo a los que se vaya a pagar, los proveedores cuentan con su propio concepto para fácil captura e identificación.

Una vez que se ha elegido el concepto se procede a la captura de la fecha la cual de forma automática coloca la del día de hoy, después se captura el beneficiario, éste puede aparecer desde que se elige el concepto, pues el sistema permite capturar los conceptos, de tal manera que cuando uno lo elige para la captura de un cheque, el beneficiario aparece de forma automática, se captura el monto a pagar y la fecha para cobro, (ésta siempre debe ser mayor de la fecha del cheque, para que el cheque aparezca en tránsito y se emita hasta que aparezca en el estado de cuenta como cobrado) de tal forma que ya capturada toda la información del cheque, se muestra en la siguiente pantalla.

![](_page_62_Picture_46.jpeg)

Para grabar el cheque y pedir la impresión del mismo, se da la función F3, con la cual se graba y confirma la información, una vez confirmada solicita la confirmación de la impresión y procede a imprimir el cheque.

Este proceso también ha evolucionado pues con la interfase a SAE, desde la elección del concepto se despliega toda la información que se captura en SAE, y una vez elaborado el cheque se descarga automáticamente la cuenta por pagar en SAE.

El pago a proveedores extranjeros es a través de una casa de cambio, para lo cual se cotiza la moneda a comprar; una vez elegido con quién se realizará la transacción, se envían los datos bancarios así como los montos para pago. Una vez cerrada la operación, se le paga a la casa de cambio a través de cheque o transferencia bancaria, y la casa de cambio a su vez realiza las transferencias a nuestros proveedores.

# **ANÁLISIS Y DISCUSIÓN**

Las mejoras realizadas al departamento de Tesorería fueron parte de la reestructuración de empresa.

Muchas de las actividades del departamento estaban fuera de orden, con la intervención de la ahora Directora de Finanzas, y de la integración al equipo de trabajo de una servidora, han mejorado algunos de los procedimientos.

El primer punto a analizar dentro del área de tesorería, son las cajas chicas, ya que antes de nuestra intervención, el manejo de las cajas chicas se hacía por un monto fijo, es decir, cada semana se le depositaba o entregaba el cheque a la persona por la cantidad total de la caja, sin importar qué cantidad comprobara, por ejemplo; si la caja era de cinco mil pesos, cada semana se le depositaba esa cantidad, la comprobación que llegara se le aplicaba a dicha caja, si fuese menos, depositaban la diferencia, en caso contrario la empresa le reembolsaba la cantidad que gasto de más, pero como no ocurría al momento, terminaban aplicando diferencias contra el deudor. Estas situaciones generaron mucho descontrol, pues no siempre coincidían las cantidades del responsable de la caja con tesorería.

Para cambiar dicha situación y poder eliminar cuentas de deudor para final de ejercicio, se cambio el procedimiento del manejo de cajas chicas. Ahora las cajas chicas se manejan con fondo fijo. Una vez que elaboran el reporte de gastos y lo envían por correo electrónico para realizar el reembolso, el reporte impreso acompañado de su soporte (comprobantes) debe ser enviado máximo veinticuatro horas después de que se realice el reembolso, de lo contrario se procede al aviso al jefe inmediato y suspensión del siguiente reembolso.

La revisión física de los reembolsos de caja chica son parte importante de tesorería, ya que es el filtro de estos documentos, para que Contabilidad los registre adecuadamente.

La revisión consiste desde la revisión individual de los comprobantes (requisitos fiscales, fecha, importe, impuestos y motivo del gasto), hasta el

56

acomodo para la captura de los mismos, esta actividad es muy tardada y no tan fácil como aparenta.

En el caso de los viáticos generados por el personal de la empresa, es aún más complicado, pues a pesar de tener ciertos avances en la comprobación, aún hay muchos puntos a trabajar.

Uno de los más importantes es la deducibilidad de los comprobantes, pues al principio en CIO el porcentaje de NO DEDUCIBLES entregados tanto en cajas chicas como en viáticos era casi del 95% era muy raro que entregaran facturas por conceptos de gastos, dicha situación se sostenía ya que el jefe inmediato autorizaba dicha acción e incluso gerencia general incurría en esa autorización.

Al percatarnos de esta situación, tesorería empezó a generar acciones correctivas, tales como solicitud de facturación de algunos gastos ya realizados o bien el descuento de dichos comprobantes. El porcentaje ha bajado considerablemente a pesar de no realizar una acción tajante con el personal. Además que no es una práctica que se haya logrado erradicar, aún se sigue en ese proceso.

En cuanto a la revisión de facturas y recepción de de requisiciones también han sufrido modificaciones.

La revisión de facturas cuenta con determinado horario, tanto para el personal como para proveedores, además que en caso de la recepción de facturas de las áreas de la empresa, deben venir soportados con la información interna necesaria para programar el pago de dicha factura (por ejemplo cotización autorizada por el jefe de área, que departamento lo solicito o para que proceso fue utilizado).

En el caso de requisiciones también se estipuló un horario de atención, y entrega de requisiciones, ya que generalmente entregaban las requisiciones al último momento y como urgentes, generando conflictos a tesorería para cumplir sus peticiones.

La elaboración del flujo de efectivo es la actividad que ha mejorado en todos los aspectos, permitiendo al área identificar con mayor rapidez la información necesaria para el cash flow.

Al principio la elaboración del flujo era más tardado y vulnerable ya que la agenda de movimientos de Bancos, pierde su efectividad en el momento de no eliminar un pago realizado o bien la duplicidad de alguna factura, situación que en SAE, no ocurre, ya que al interfasar con Bancos, automáticamente la factura aparece pagada y una factura doble se identifica de forma fácil y oportuna.

La elaboración de cheques por pago a proveedores ha sido modificada con la intervención de la interfase entre SAE y Bancos, ya que dicha interfase permite elaborar el cheque con solo elegir al proveedor y las facturas a pagar, lo que minimiza el rango de error en el pago. Además la interfase entre estos dos programa, también existe entre Bancos y COI, lo cual también le facilita la captura de los movimientos a Contabilidad.

La programación del pago de las rentas permite provisionar la salida de dinero, a su vez, también permite una sana relación con las inmobiliarias.

En el caso de la relación que existe entre CIO y SOE por la parte de nuestros empleados de forma Outsorcing, existen ciertas variantes a considerar, ya que para el pago oportuno de las obligaciones que conlleva dicha relación (2% sobre nóminas, Nómina, IMSS, etc.) depende de la entrega oportuna de información de otro departamento, por lo que tesorería debe tener programados dichos pagos para presionar en caso de ser necesario al área respectiva.

El pago de los honorarios es responsabilidad de tesorería, por lo que se debe tener mucha conciencia de la importancia de ello. Como anécdota antes de la reestructuración en algunas ocasiones no se llegaron a pagar por no considerarlas en tiempo.

En relación a la cuentas por pagar en moneda extranjera, han existido muchos cambios.

Desde la manera que anteriormente se llevaba, hasta el pago pues anteriormente el archivo de Excel que se llevaba como control de pagos, no consideraba ni antigüedad de saldos ni tipo de cambio de registro y de pago, por lo que la conciliación y depuración de cuentas no fue nada fácil.

Esta situación aunada a la excesiva carga de trabajo y al aumento de operaciones de la empresa, impulsó a que el área se dividiera en dos. Uno en Tesorería y otra en Cuentas por Pagar.

# **RECOMENDACIONES**

De acuerdo a la experiencia obtenida en Centro Integral Óptico SA de CV, puedo recomendar los siguientes puntos:

- El manejo de cajas chicas implica crear desde un manual de procedimientos, hasta arqueos de las mismas, para mantener un control y seguimiento, para evitar malos manejos.
- Se debe dar seguimiento al control de las cajas chicas, a través de reportes y juntas con los jefes inmediatos de forma mensual para evitar generar cargas en cuentas de gastos, así como eliminar al 100% el rango de los NO DEDUCIBLES.
- En la requisición y comprobación de viáticos, aun falta mucho control, lo ideal seria tener un presupuesto enviado por cada área que requiere viáticos, así como su justificación y desglose de los mismos, al final de mes cotejar presupuestos contra gastos realizados y analizar diferencias, con jefes de área con el fin de eliminar dichas diferentas así como gastos innecesarios.
- Se debe contar con una manual de procedimientos por área, donde explique la vinculación que existe entre las mismas, pues hay mucha desinformación y descontrol, lo que permite gastos innecesarios, carga de trabajo en áreas, y personal ocioso, por irreal que parezca.
- Asimismo sugiero un área encargada a dar seguimiento a situaciones generadas por falta de control en la compañía, misma que al eliminar estas situaciones, puede eliminarse o bien crear un departamento de auditoría interna a nivel general. Recordemos que parte de la necesidad de la reestructuración de la compañía fue la falta de control administrativo dentro de la misma
- Recordando al control presupuestal como los procedimientos y recursos para planear, coordinar y controlar a través de presupuestos para obtener máximo rendimiento con un mínimo esfuerzo, sería importante generar un reporte por departamento y darle seguimiento.

# **CONCLUSIONES**

El laborar en una empresa en reestructuración te permite adquirir habilidades para la realización de tu trabajo de manera eficiente, y a su vez te permite usar los conocimientos recién adquiridos en tu enseñanza profesional.

Cuando terminas tu ciclo escolar y te enfrentas a la vida laboral, conoces el mundo real, lleno de situaciones más complicadas que pasar un examen, entregar un trabajo a tiempo ya no sólo por obtener una calificación, sino por la responsabilidad que conlleva.

El analizar a fondo las actividades que realicé de manera cotidiana, permite visualizar que realmente he aprendido a utilizar las herramientas que la UNIVERSIDAD me ha dado.

La empresa ha evolucionado mucho, no es la misma de cuando ingresé a laborar, aún le falta por evolucionar, pero da satisfacción saber que en parte de esta evolución están involucrados mis conocimientos y mis acciones.

Al igual que la empresa yo he madurado, he crecido junto con la empresa, tal vez no a la misma velocidad, pero mi perfil profesional y personal también han sufrido cambios satisfactorios.

Como parte de la gran labor que se ha hecho en CIO he recibido enseñanzas, regaños, felicitaciones, pero sobre todo oportunidades.

En el proceso de la elaboración de este trabajo, vuelvo a experimentar la oportunidad de volver a ser parte de una nueva reestructuración en el corporativo, ahora en Ópticas del Ah, Grupo Opti Price y Visual Trends.

Esta nueva reestructuración deberá ser más rápida, pero igual de eficaz, con una variante mas, el grupo de trabajo será completamente diferente.

Con esto queda plasmado que uno nunca deja de crecer, por mas rutinario o común que sean nuestras actividades, lo importante es seguir siendo el profesionista que formo la UNIVERSIDAD con todo lo que la UNIVERSIDAD representa.

Gracias FES CUAUTITLÁN

# **BIBLIOGRAFÍA Y REFERENCIAS**

Contabilidad Intermedia 1 Moreno Fernández, Joaquín. Anfeca, IMCP 2007 México

Elementos de Auditoría Mendivil Escalante, Víctor Manuel ECAFSA 2002 México

Tesis: Control de las cuentas por pagar del departamento de contabilidad en una empresa industrial. Yolanda Aglael Hernández Salas. 2001

Tesis: La administración financiera de cuentas por pagar: su eficiencia en una empresa del ramo textil. Francelia Brito Reza y Rubén Alarcón Padilla. 2006